# **Informationsmanagement: Datenbanken**

**Zusammenfassung** Fabian Damken 8. November 2023

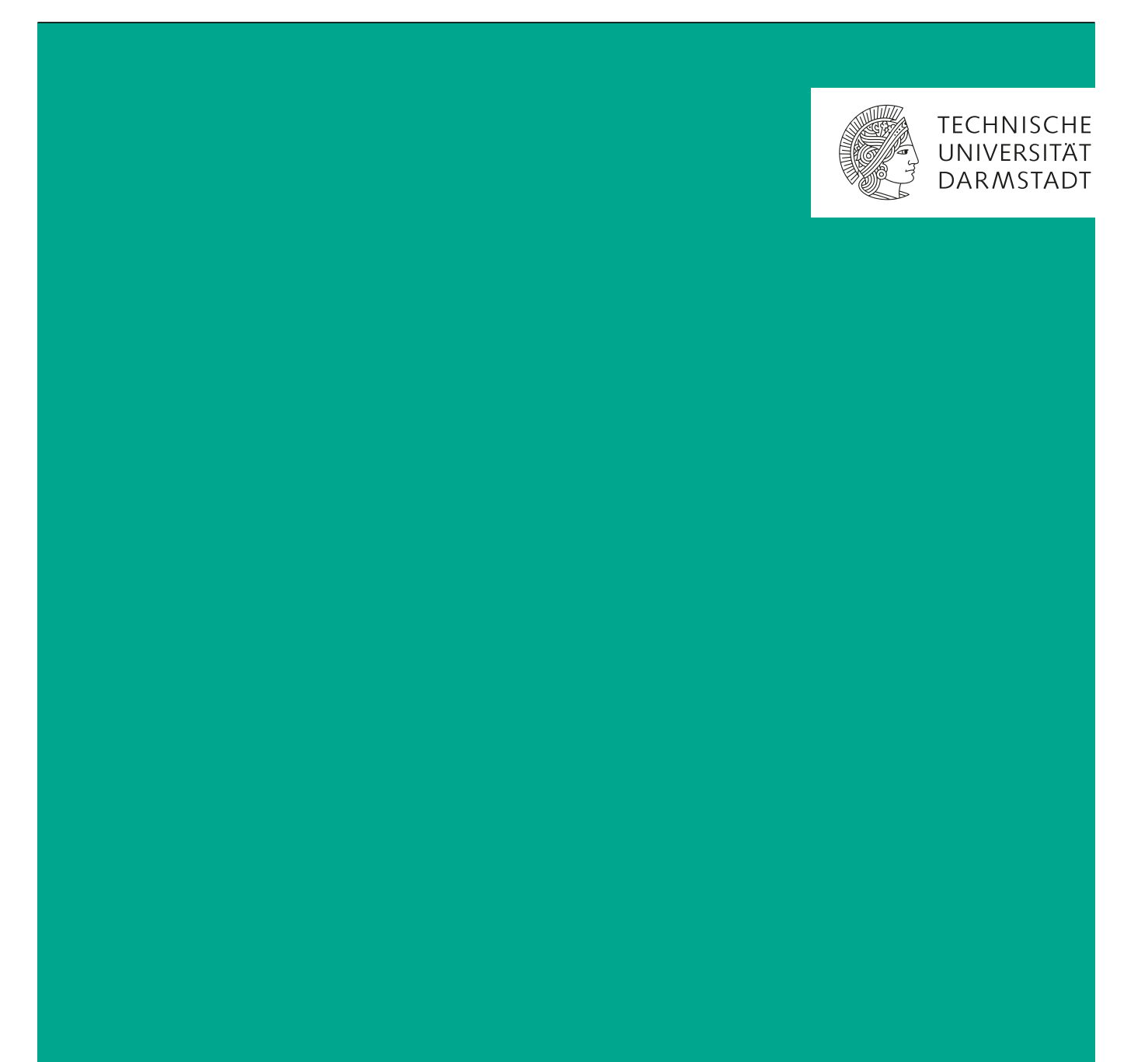

## **Inhaltsverzeichnis**

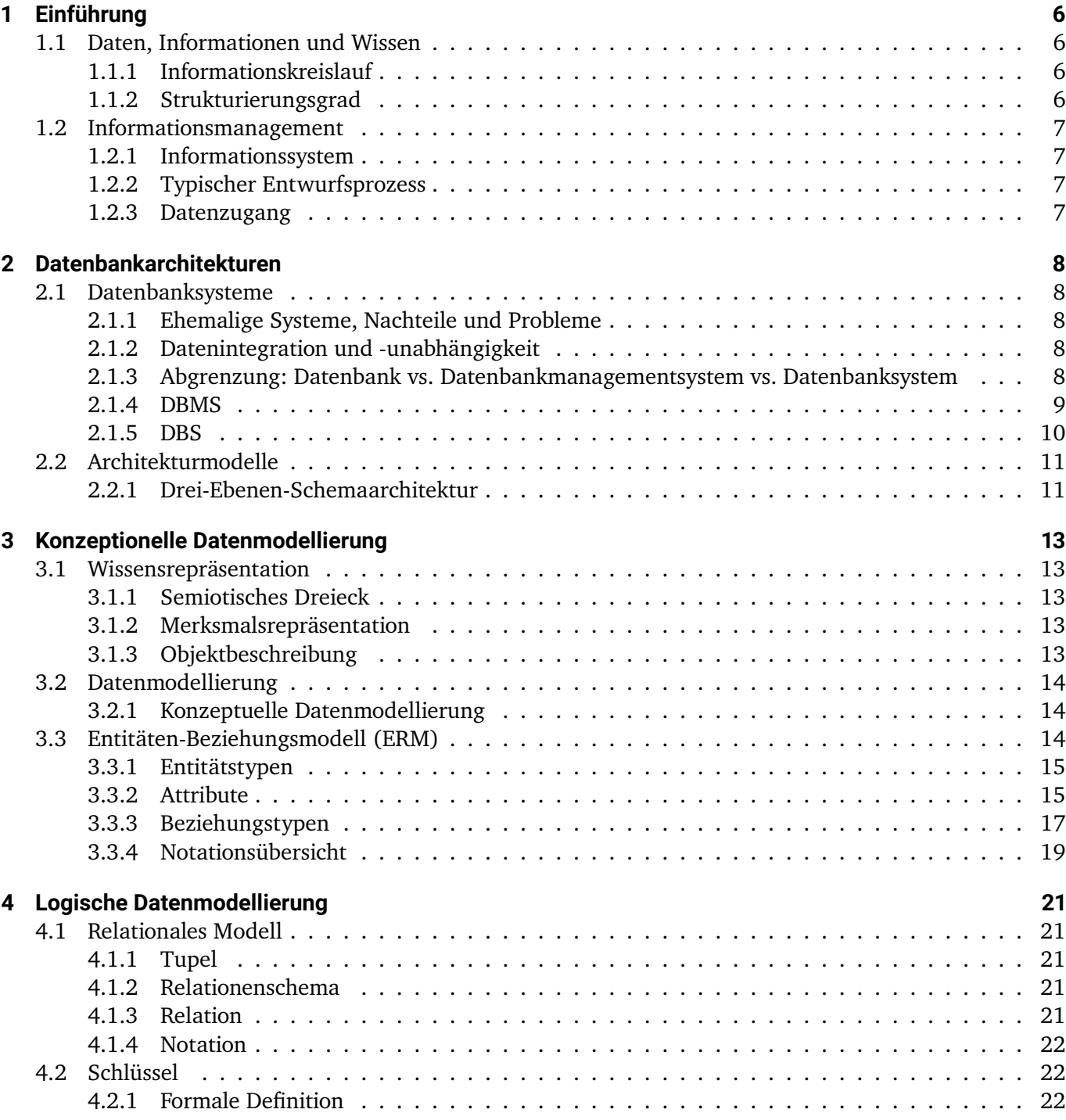

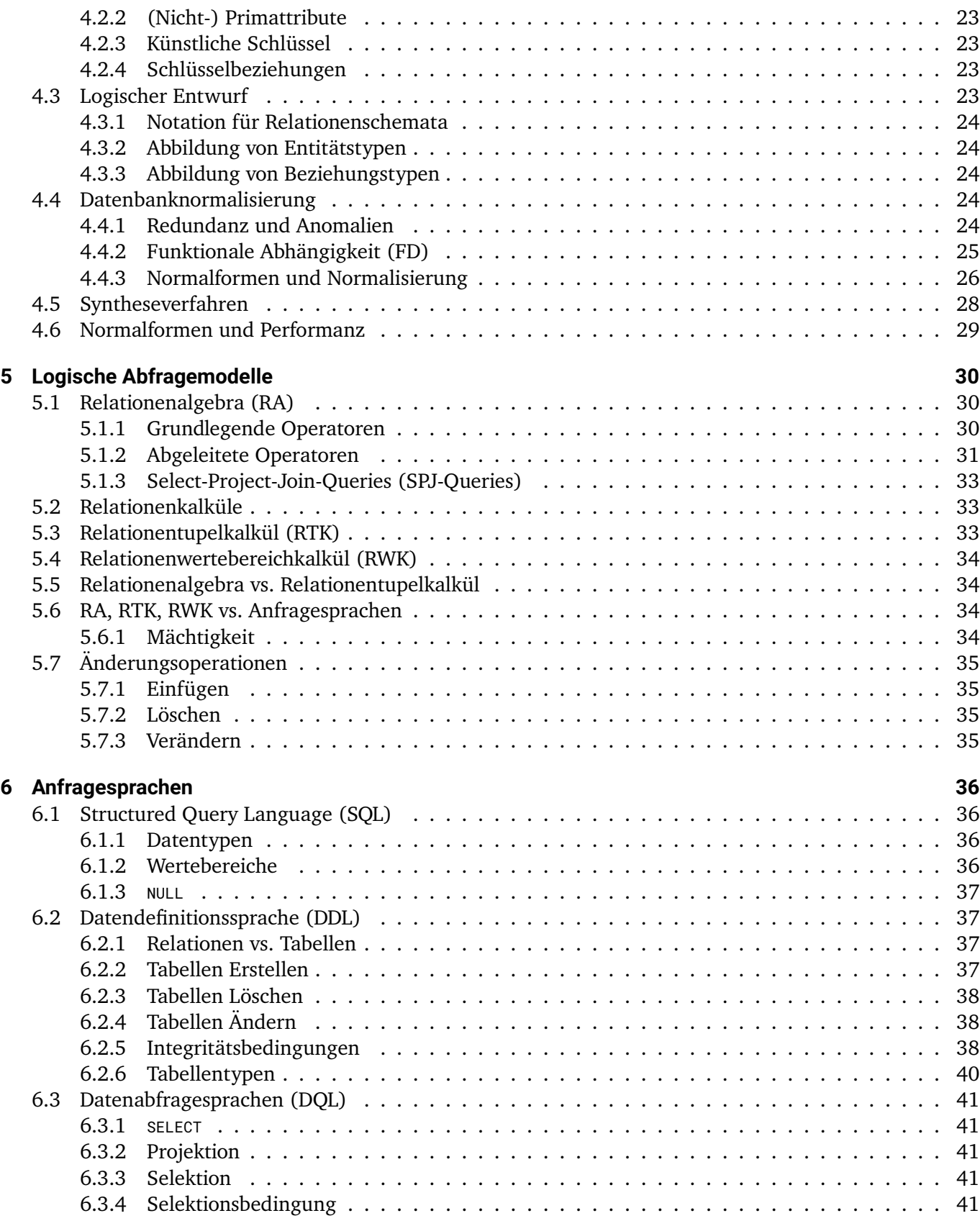

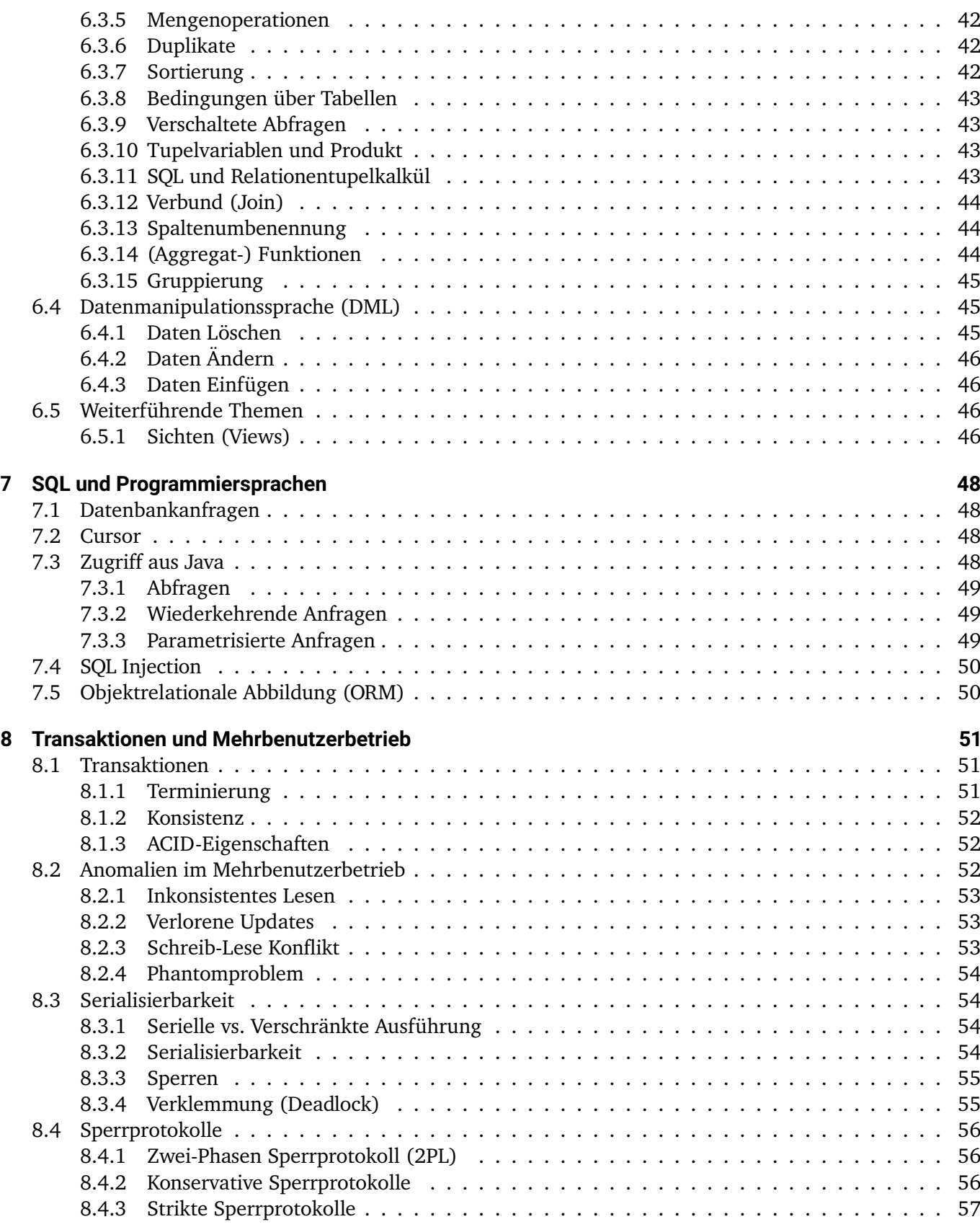

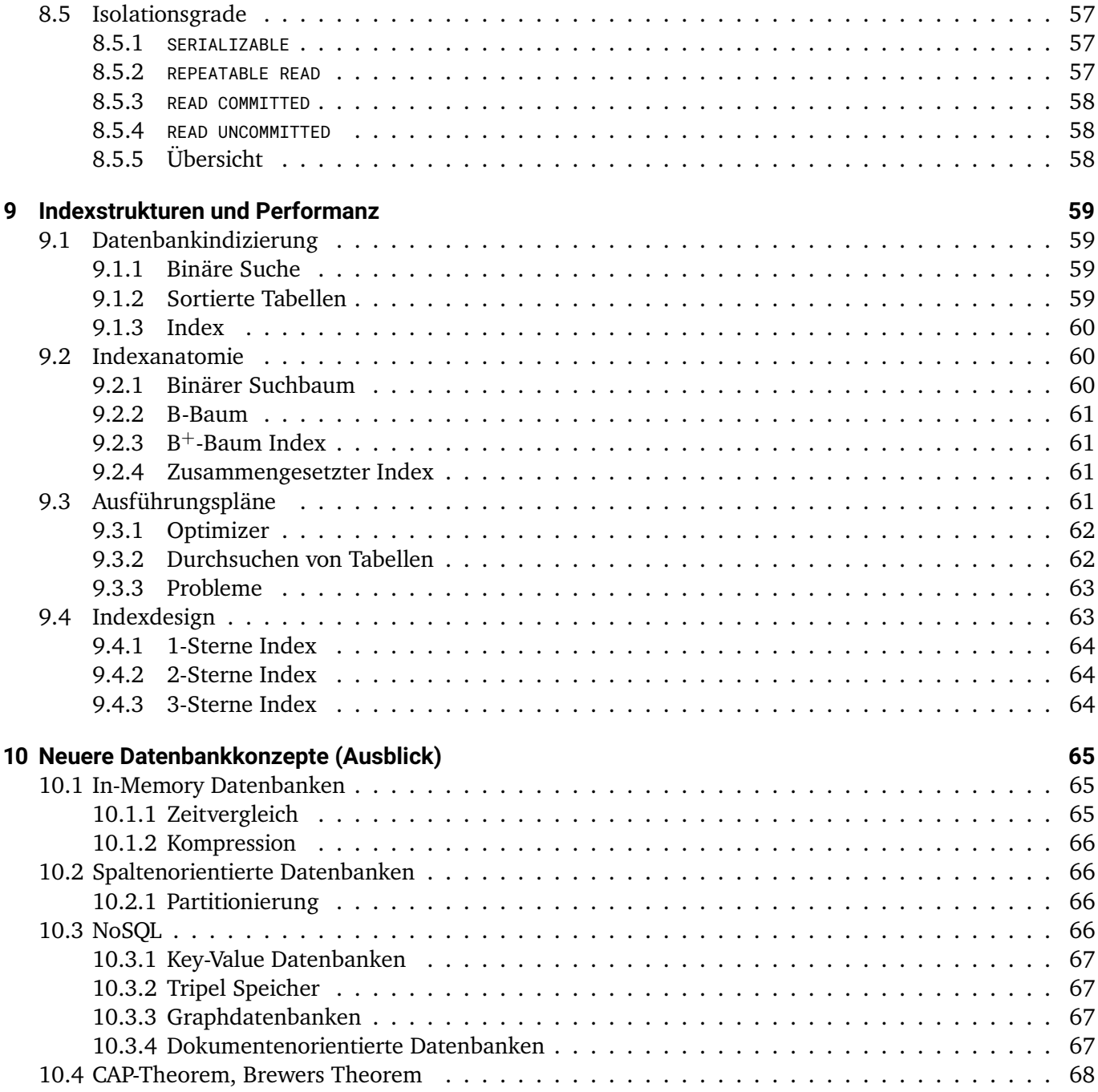

## <span id="page-5-0"></span>**1 Einführung**

## <span id="page-5-1"></span>**1.1 Daten, Informationen und Wissen**

- **Daten** sind noch nicht interpretierte Nachrichten, also Zeichenketten, welche nach gewissen Regeln produziert wurden.
- **Informationen** sind interpretierte Daten.
- **Wissen** ist die Gesamtheit der Erkenntnisse, . . . , die aus den Informationen gezogen werden können.
- Daten = Zeichenkette + Syntax
- Information = Daten + Interpretation
- Wissen = Information + Vernetzung

#### <span id="page-5-2"></span>**1.1.1 Informationskreislauf**

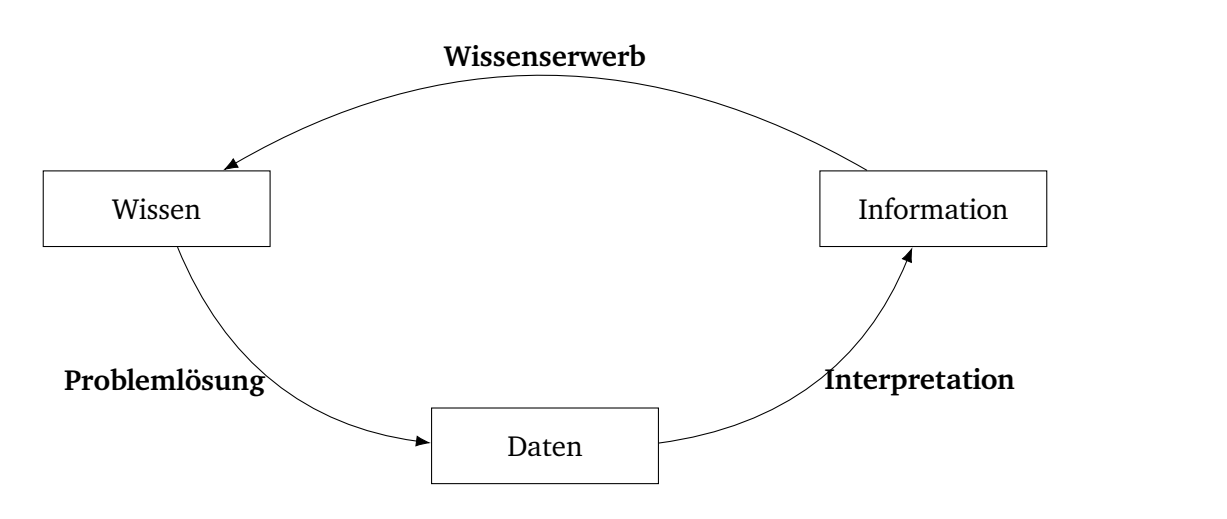

#### <span id="page-5-3"></span>**1.1.2 Strukturierungsgrad**

- **Strukturierte Daten:** Daten mit gleichartiger Datenstruktur, einem Modell folgend.
- **Semistrukturierte Daten:** Daten ohne festes Modell, die Strukturen implizieren oder andere Modelle enthalten.
- **"Unstrukturierte" Daten:** Daten ohne formalisierte inhaltliche Struktur.

#### **Unstrukturierte Daten**

- Text in natürlicher Sprache gilt als "unstrukturiert".
- Für Menschen sind Texte oft intuitiv verständlich,
- für Rechner sind die Inhalte nur schwer erfassbar.
- Meistens lassen sich allerdings strukturierte Daten aus Texten ableiten (Text Mining und NLP).

### <span id="page-6-0"></span>**1.2 Informationsmanagement**

#### <span id="page-6-1"></span>**1.2.1 Informationssystem**

Anforderungen:

- Die für die Anwendung nötigen Daten sollen vollständig aus den gespeicherten Daten ableitbar sein (Informationserhalt).
- Die Wiedergewinnung der Daten soll möglichst effizient sein.
- Es sollen nur vernünftige Daten gespeichert werden (je nach Informationsbedarf) und gespeichert werden können (Konsistenz).
- Anwendungsdaten sollten möglichst ohne Redundanzen gespeichert werden.

#### <span id="page-6-2"></span>**1.2.2 Typischer Entwurfsprozess**

- 1. **Anforderungsanalyse**
- 2. **Konzeptioneller Entwurf** Abstrakte Modellierung der Domäne, Formale Beschreibung (ER-Modell, UML, . . . )
- 3. **Verteilungsentwurf** Fragmentierung der Daten, Synchronisation und Replikation
- 4. **Logischer Entwurf** Abbildung des konzeptionellen Modells auf die Konzepte des Informationssystems
- 5. **Datendefinition** Deklaration/Programmierung des Modells im Informationssystem
- 6. **Physischer Entwurf** Definition von Zugriffs-/Speicherstrukturen
- 7. **Implementierung und Wartung**

#### <span id="page-6-3"></span>**1.2.3 Datenzugang**

Das Speichern von Daten ist sinnlos, wenn diese nicht abgefragt werden können.

- Deklarativer Zugang (Suche), spezifiziert durch Prädikate
- Navigierender Zugang (Blättern), Positionierung und Verfolgung von Pointern

## <span id="page-7-0"></span>**2 Datenbankarchitekturen**

## <span id="page-7-1"></span>**2.1 Datenbanksysteme**

#### <span id="page-7-2"></span>**2.1.1 Ehemalige Systeme, Nachteile und Probleme**

- Zu Anfang (um 1960) wurden Daten in Dateien abgelegt, deren Format von Anwendung und Gerät abhängig war.
- Problemfelder
	- **–** Datenredundanz
	- **–** Effiziente Verarbeitung der Daten Muss von jeder Anwendung selbst geschaffen werden.
	- **–** Paralleles Arbeiten mit gleichen Daten
	- **–** Fehlende Zugriffskontrolle und Datensicherheit
	- **–** Datenunabhängigkeit Nur die Anwendung weiß über das Format der Daten Bescheid, d.h. ohne die Anwendung können die Daten nicht gelesen werden.

#### <span id="page-7-3"></span>**2.1.2 Datenintegration und -unabhängigkeit**

**Datenintegration** Die gesamte Anwendungssoftware arbeitet mit den gleichen Daten, der Gesamtbestand der Daten wird *Datenbank* genannt.

- Die Daten werden nur einmal gespeichert  $\rightarrow$  Auflösung der Datenredundanz.
- Abfragesprachen und automatische Optimierung  $\rightarrow$  effizienter Zugriff.
- Transaktionen und einheitliche Schnittstellen  $\rightarrow$  gemeinsame Datennutzung und paralleler Zugriff.
- Benutzerverwaltung und Zugriffskontrolle  $\rightarrow$  Schutz vor ungewolltem Zugriff.
- Datensicherheit (z.B. Backups)  $\rightarrow$  Schutz vor ungewolltem Verlust.

**Datenunabhängigkeit** Die Anwendungssoftware ist von der (technischen) Implementierung der Datenbank entkoppelt.

- Gleiche Schnittstelle und gleiche logische Struktur.
- Unabhängig davon, ob die Daten in Tabellen, Bäumen, etc. abgelegt werden.

#### <span id="page-7-4"></span>**2.1.3 Abgrenzung: Datenbank vs. Datenbankmanagementsystem vs. Datenbanksystem**

**Datenbank (DB)** Einheitlich beschriebene Darstellung mittels diskreter Daten auf persistenten Speichermedium (z.B. Festplatte, SSD, Hauptspeicher).

**Datenbankmanagementsystem (DBMS)** Software zur Verwaltung von Datenbanken (ein DBMS, mehrere DBs). Die Daten können nur über das DBMS in die DB eingefügt, gelöscht, geändert, gelesen werden.

**Datenbanksystem (DBS)** Das Gesamtsystems aus Datenbank und Datenbanksystem.

#### <span id="page-8-0"></span>**2.1.4 DBMS**

Ermöglichung der einheitlichen Beschreibung (Datenmodellierung) und sicheren Bearbeitung der Daten.

Typische Anforderungen:

- Verwaltung der persistenten Daten (lange Lebensdauer, Gewährleistung der Konsistenz).
- Effizienter Zugriff auf große Datenmengen (siehe Kapitel [9\)](#page-58-0).
- Optimierbare Anfragesprachen (siehe Kapitel [6\)](#page-35-0).
- Flexibler Mehrbenutzerbetrieb (siehe Kapitel [8\)](#page-50-0).
- Sicherheit vor Systemabsturz und fehlerhaften Transaktionen.
- Feinkörnige Zugriffskontrolle.
- Datenunabhängigkeit.

#### Beispiele:

- Hierarchisch: IMS (IBM)
- Netzwerkmodell: UDS (Siemens), CODASYL
- Relational:
	- **–** DB2, System R, SQL/DS (IBM)
	- **–** ORACLE
	- **–** Ingres, PostgreSQL
	- **–** Informix
	- **–** MySQL, MariaDB
	- **–** Firebird, Interbase
	- **–** Sybase
	- **–** dBASE, Paradox
	- **–** MS-Access, FileMaker
- Objektorientiert: Poet, ODABA (siehe Kapitel [10\)](#page-64-0)
- Dokumentenbasiert: CouchDB, Elasticsearch, MongoDB (siehe Kapitel [10\)](#page-64-0)

#### **Aufgaben eines DBMS nach Codd**

- 1. *Integration:* einheitliche, nicht redundante Verwaltung der Daten
- 2. *Operationen* zum Speichern, Suchen, Ändern
- 3. *Katalog* zur Datenspeicherung
- 4. *Benutzersichten:* Abbildung des Gesamtbestandes auf die für den Nutzer relevanten Daten
- 5. *Konsistenzüberwachung:* Korrektheit, Integritätssicherung
- 6. *Zugriffskontrolle:* Schutz vor unautorisiertem Zugriff
- 7. *Transaktionen:* Ausführung mehrerer Operationen als Ganzes (atomar)
- 8. *Synchronisation:* z.B. Vermeidung von Schreibkonflikten
- 9. *Datensicherung:* z.B. Wiederherstellung bei Systemfehlern

#### <span id="page-9-0"></span>**2.1.5 DBS**

#### **Vorteile**

- Datenintegration
- Datenunabhängigkeit
- Verwaltung der Daten durch DBMS
- Optimierbare Anfragesprachen
- Kompatible Mechanismen für Zugriffskontrolle, Ausfallsicherheit, Mehrbenutzerbetrieb
- Anwenderbezogene Sichten
- . . .

#### **Nachteile**

- Schwergewichtig, zum Teil zu viele Funktionalitäten
- Effizienzeinbußen durch Verallgemeinerung
- Gegebenenfalls konkurrierende Optimierungsziele mehrerer Anwendungen
- Hohe Kosten: DBMS und zusätzliche Hardware
- Qualifiziertes Personal (DB Admin, Data Analyst, Data Scientist, . . . )
- $\ddots$

## <span id="page-10-0"></span>**2.2 Architekturmodelle**

- Schemaarchitektur
	- **–** Welche Daten werden im DBS wo und wie gespeichert?
	- **–** Welche Datenmodelle und Datenstrukturen werden genutzt?
	- **–** Wie kann Datenunabhängigkeit erreicht werden?
- Systemarchitektur
	- **–** Aus welchen Komponenten besteht ein DBS?
- Anwendungsarchitektur
	- **–** Wie können Benutzer und Anwendungen mit dem DBS arbeiten und Daten verwalten?

#### <span id="page-10-1"></span>**2.2.1 Drei-Ebenen-Schemaarchitektur**

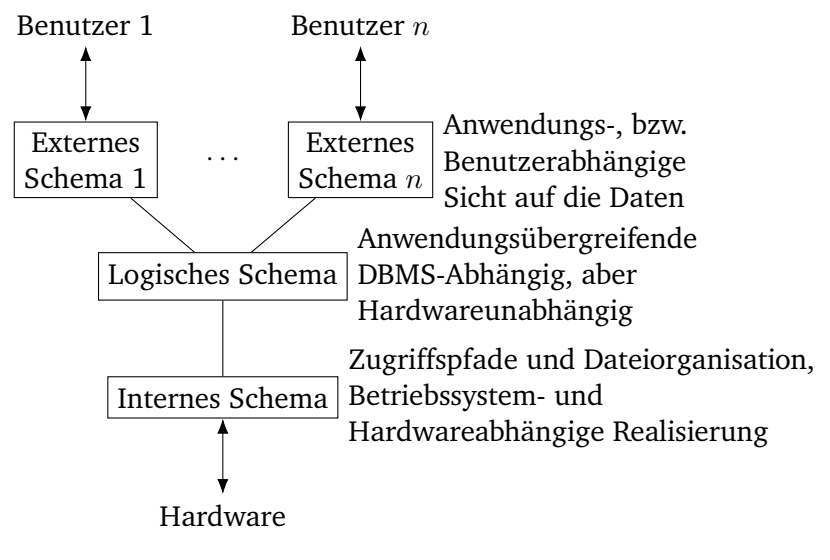

Abbildung 2.1: Drei-Ebenen-Schemaarchitektur

#### **Datenunabhängigkeit**

- Die Daten zwischen dem externen Schema, dem logischen Schema und dem internen Schema sind unabhängig, wobei das logische Schema die *logische Datenunabhängigkeit* und das interne Schema die *physische Unabhängigkeit* sichert.
- Physische Datenunabhängigkeit
	- **–** Die Änderungen an Speicherstrukturen und Zugriffspfaden sind für Anwenderprogramme und Anfragen unsichtbar.
- Logische Datenunabhängigkeit
	- **–** Änderungen an der logischen Schicht sind für Anwenderprogramme und Anfragen unsichtbar.
	- **–** Jede Anwendung kann ihre eigene Sicht auf die gemeinsame DB erhalten.

### **Anfragenbearbeitung und -ergebnis**

- Für die *Anfragenbearbeitung* wird die Anfrage immer weiter nach unten durchgereicht, bis auf dem internen Schema das Ergebnis berechnet wird.
- Dieses *Ergebnis*, bzw. die *Ergebnisdarstellung*, wird anschließend nach oben durchgereicht.

## <span id="page-12-0"></span>**3 Konzeptionelle Datenmodellierung**

### <span id="page-12-1"></span>**3.1 Wissensrepräsentation**

#### <span id="page-12-2"></span>**3.1.1 Semiotisches Dreieck**

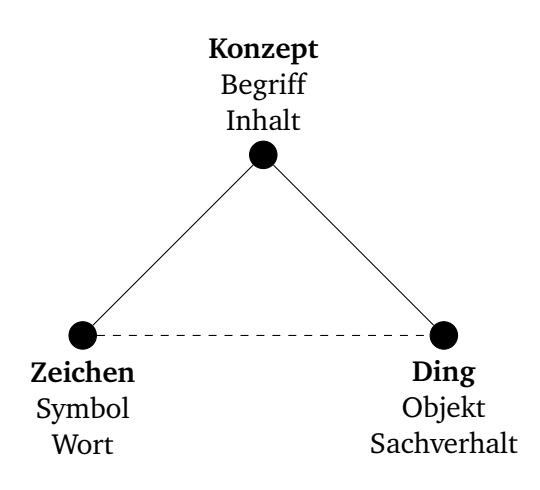

#### **Intension, Merkmale, Extension, Instanz**

- Intension: Die zu speichernden gemeinsamen Merkmale, das Schema der Daten.
- Extension: Eine genau Ausprägung der Intension.

#### <span id="page-12-3"></span>**3.1.2 Merksmalsrepräsentation**

- Informationsbedarf zu konkreten Objekten.
- Ein reales Objekt kann nicht in einer DB gespeichert werden → Stattdessen Speicherung von Merkmalen, welche das Objekt repräsentieren.
- Identifikation: Merkmale des Objektes, welche das Objekt eindeutig bestimmen.

#### <span id="page-12-4"></span>**3.1.3 Objektbeschreibung**

- Statische Eigenschaften: Merkmale, eindeutige Identifikation
- Dynamische Eigenschaften: Aktionen/Operationen
- Integritätsbedingung: Was definiert das Objekt? Wann ist das Objekt sinnvoll?

## <span id="page-13-0"></span>**3.2 Datenmodellierung**

- Ein Datenmodell ist ein System von Konzepten zur Darstellung von Ausschnitten aus der realen Welt.
- Die Modelle dienen der Erfassung und Darstellung der Informationsstruktur.
- Datenmodelle bestehen aus
	- **–** Strukturen (Statische Eigenschaften)
	- **–** Operatoren (Dynamische Eigenschaften)
	- **–** Constraints (Integritätsbedingungen)
- Ein Datenmodell kann auf unterschiedlichen Abstraktionsebenen erstellt werden:
	- **–** Konzeptuell (Implementierungsabhängig), siehe Kapitel [3.](#page-12-0)
	- **–** Logisch (Implementierungsspezifisch, Geräteunabhängig), siehe Kapitel [4.](#page-20-0)
	- **–** Physisch (Geräteabhängig, technisch motiviert), siehe Kapitel [8.](#page-50-0)
	- **–** Benutzer-/Anwendungsbezogen (fachlich motiviert), siehe Kapitel [6.](#page-35-0)

#### <span id="page-13-1"></span>**3.2.1 Konzeptuelle Datenmodellierung**

- Kernfragen
	- **–** Welche Objekte sollen in der DB gespeichert werden?
	- **–** Zu welchen Konzepten (Objekttypen) lassen sich die Objekte zusammenfassen?
	- **–** Welche Merkmale sollen gespeichert werden?
	- **–** Welche Regeln müssen gelten?
- Klassische Datenbankmodelle. . .
	- **–** modellieren nur statische Eigenschaften und
	- **–** nutzen nur minimale Mechanismen zur Beschreibung von Integritätsbedingungen (z.B. Eindeutigkeit).
	- **–** Operatoren (dynamische Eigenschaften) werden meistens allgemein betrachtet und daher nicht im Modell dargestellt:
		- ∗ Einfügen
		- ∗ Verändern
		- ∗ Löschen

## <span id="page-13-2"></span>**3.3 Entitäten-Beziehungsmodell (ERM)**

- Das Entity-Relationship-Model (ERM) ist ein einfacher Formalismus zur konzeptuellen Modellierung von Datenbanken.
- Eigenschaften:
	- **–** Fokus auf statische Eigenschaften (Struktur).
- **–** Keine dynamischen Eigenschaften (Operatoren).
- **–** Nur minimale Mechanismen zur Beschreibung von Integritätsbedingungen.
- Sehr einfach verständlich.
- Das Standardmodell in frühen Entwurfsphasen.
- Textuell und grafisch darstellbar.

#### <span id="page-14-0"></span>**3.3.1 Entitätstypen**

- *Entitäten* sind identifizierbare Objekte in der modellierten Welt.
- Ein *Entitätstyp* ist ein gemeinsamer Typ von Objekten mit gleichen Merkmalen.
- Textuelle Notation:  $E(\cdots)$
- Grafische Notation: Rechteck
- Beispiel:

```
Konto(\cdots)
```
Konto

#### **Abhängiger/Schwacher Entitätstyp**

- 1. Wird durch eine funktionale Beziehung (N:1) identifiziert.
- 2. Die Existenz hängt von einer anderen, bestimmenden, Entität ab.
- 3. Abhängige Entitätstypen haben nur einen partiellen Schlüssel.

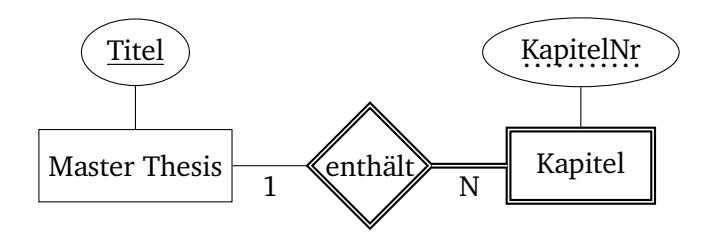

#### <span id="page-14-1"></span>**3.3.2 Attribute**

- Ein *Attribut* ist eine Eigenschaft eines modellierten Entitäts- oder Beziehungstyps.
- Der *Wert* eines Attributs A kann durch eine Funktion A : E → D abgebildet werden, wobei D der Wertebereich ist.
- Der *Datentyp* und *Wertebereich* kann frei definiert werden, in vielen Fällen ist die Nutzung von Grundmengen  $(N, \mathbb{Q}, ...)$  hilfreich.
- Textuelle Notation (Entitätstyp):  $E(A_1, \dots, A_n)$
- Textuelle Notation (Beziehungstyp):  $R(E_1, \dots, E_k; A_1, \dots, A_n)$
- Optional kann auch die Domäne mit angegeben werden.
- Grafische Notation: Oval an dem Entitätstyp/Beziehungstyp

Inhaber(Person, Konto)

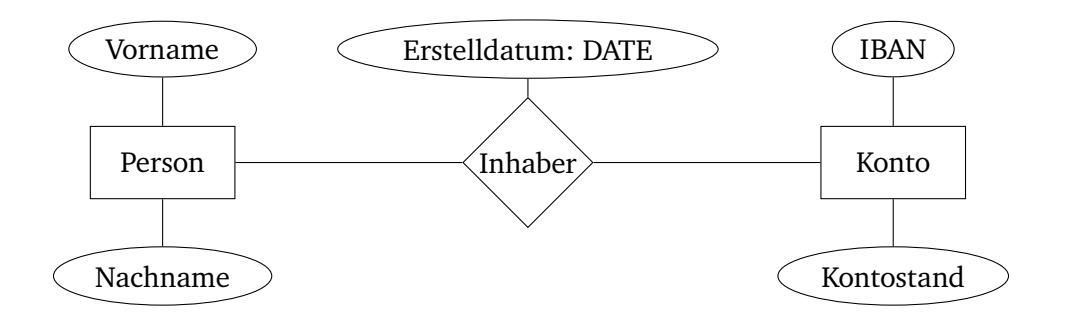

#### **Schlüsselattribute**

- Die *Schlüsselattribute* sind ein Teilmenge der Attribute, die eine Entität eindeutig identifizieren =⇒ Eindeutigkeitsbedingung.
- Für die Entität  $E = (A_1, \dots, A_n)$  gilt: Schlüsselattribute  $\{S_1, \dots, S_k\} \subseteq \{A_1, \dots, A_n\}.$
- Beziehungstypen haben keine Schlüsselattribute.
- Textuelle Notation: Unterstrichen
- Grafische Notation: Unterstrichen

Inhaber(Person, Konto)

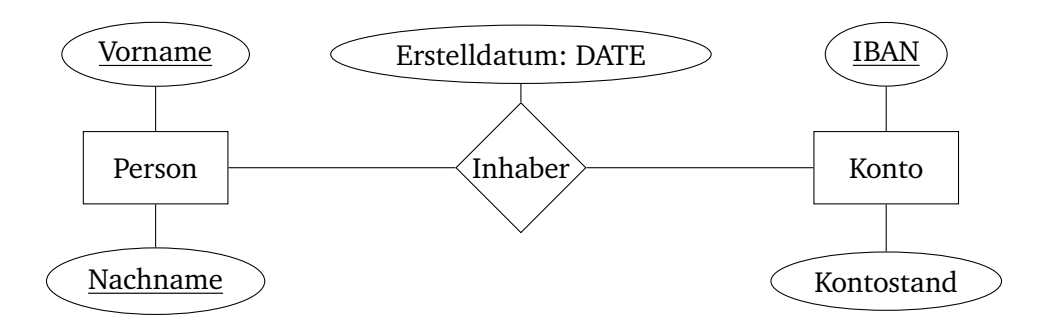

• Die korrekte Wahl der Schlüsselattribute ist eine Modellierungsentscheidung und benötigt Fachwissen (bspw. gehört eine E-Mail Adresse immer genau einer Person).

#### **Schlüsselattribute: Semantik**

Seien  $\{S_1, \dots, S_k\} \subseteq \{A_1, \dots, A_n\}$  Schlüsselattribute für E,  $\sigma(E)$  die Menge aller Entitäten von E und  $\sigma(A)(e)$  der Wert, den die Entität e für das Attribut A annimmt.

#### **Eindeutigkeitsbedingung**

 $\forall e_1, e_2 \in \sigma(E) : (\sigma(S_1)(e_1) = \sigma(S_1)(e_2) \wedge \cdots \wedge \sigma(S_k)(e_1) = \sigma(S_k)(e_2) \implies e_1 = e_2$ 

#### <span id="page-16-0"></span>**3.3.3 Beziehungstypen**

- Eine *Beziehung* beschreibt ein Rollenverhältnis zwischen zwei oder mehr Entitäten.
- Ein *Beziehungstyp* ist eine Menge von Beziehungen des gleichen Typs.
- Textuelle Notation:  $R(E_1, \dots, E_n)$
- Grafische Notation: Raute

$$
Inhaber (Person, Konto)\\
$$

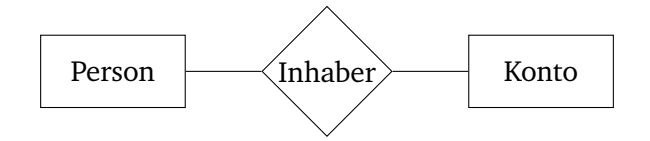

#### **Stelligkeit/Grad**

- Die *Stelligkeit* gibt an, wie viele Entitätstypen an einem Beziehungstyp beteiligt sind.
- Am häufigsten sind binäre Beziehungstypen (mit Stelligkeit 2).

#### **Ternäre Beziehungstypen**

• Eine ternäre Beziehung (mit Stelligkeit 3) kann durch 3 binäre Beziehungen ersetzt werden.

#### **Beispiel**

• Die ternäre Beziehungsrelation:

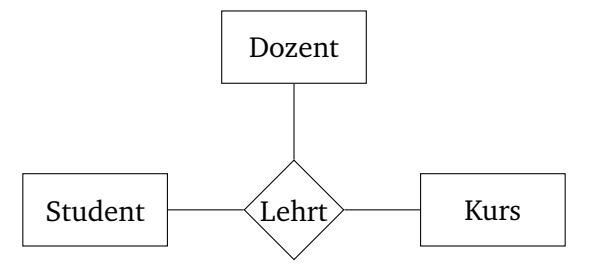

• kann wie folgt durch drei Beziehungen und einer neuen Entität ersetzt werden:

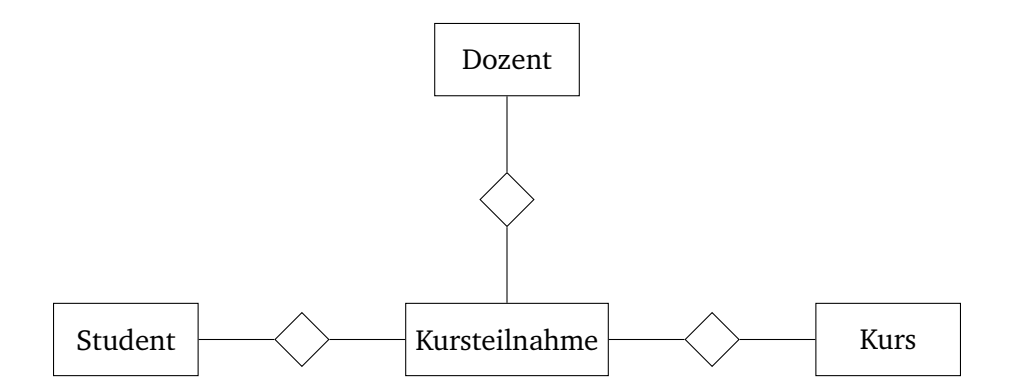

• Damit werden nur noch binäre Relationen genutzt.

#### **Rekursive Beziehungen und Rollennamen**

- Ein *rekursiver Beziehungstyp* ist ein Beziehungstyp, an dem ein Entitätstyp mehrfach beteiligt ist.
- Hier ist es nötig, Rollennamen zu vergeben, da die Beziehung sonst nicht korrekt interpretierbar ist.
- Beispiel: ist-Nachwuchs-von(Mutter : Person, Vater : Person, Kind : Person)

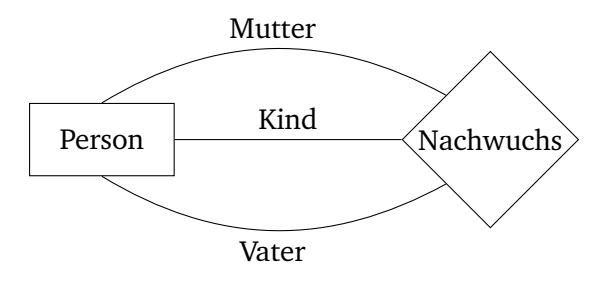

#### **Kardinalitäten**

- Die *Kardinalität* einer Relation besagt, wie viele Entitäten jeweils an einer Beziehung beteiligt sind.
- Hierzu gibt es beim ER-Diagramm 2 Grundlegende Notationen: Die Min-Max-Notation und die Chen-Notation.
- Die grundlegenden Beziehungskardinalitäten zwischen zwei Entitäten E1, E1 sind:
	- **–** 1:1, Ein E1 hat genau ein E2; Ein E2 hat genau ein E1.
	- **–** 1:N, Ein E1 hat beliebig viele E2; Ein E2 hat genau ein E1.
	- **–** N:M, Ein E1 hat beliebig viele E2; Ein E2 hat beliebig viele E1.
- In den folgenden Abbildung wird der Unterschied zwischen Min-Max-Notation und Chen-Notation ersichtlich.

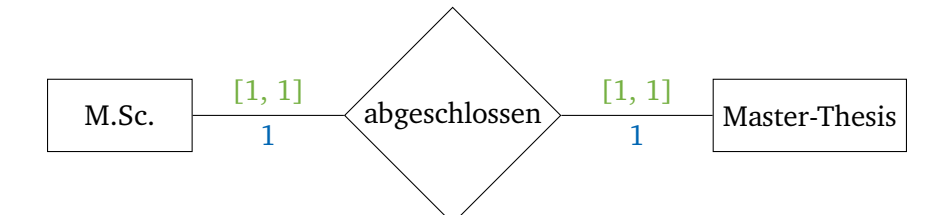

Abbildung 3.1: 1:1 Beziehung

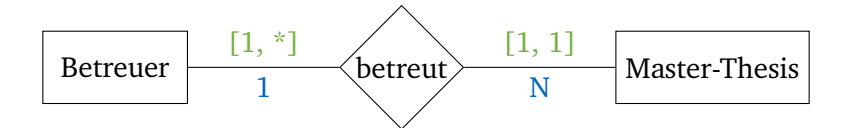

Abbildung 3.2: 1:N Beziehung

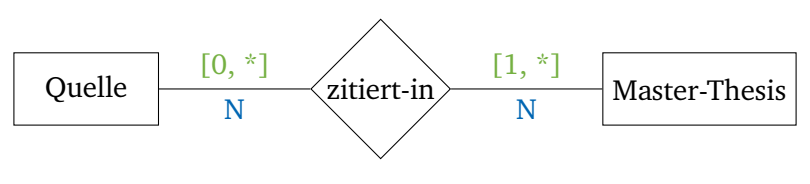

Abbildung 3.3: N:M Beziehung

#### **Funktionale Beziehungen**

- Ein funktionaler 1:N Beziehungstyp  $R = E_1 \times E_2$  lässt sich auch als Funktion  $R : E_1 \to E_2$  darstellen.
- Im ER-Diagramm wird dies wie in Abb. [3.4](#page-18-1) gekennzeichnet (die Kardinalitäten können ausgelassen werden, da sie durch die funktionale Beziehung gegeben sind).
- <span id="page-18-1"></span>• Beispiel, Textuell: betreut : Master-Thesis  $\rightarrow$  Betreuer  $b$ etreut(thesis1) = betreuer1, betreut(thesis2) = betreuer1, ...

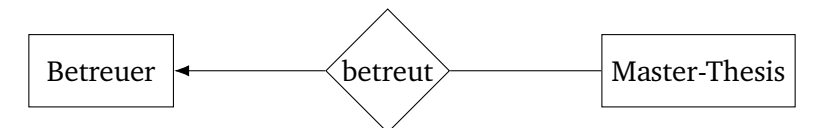

Abbildung 3.4: Funktionale Beziehungen im ER-Modell

<span id="page-18-0"></span>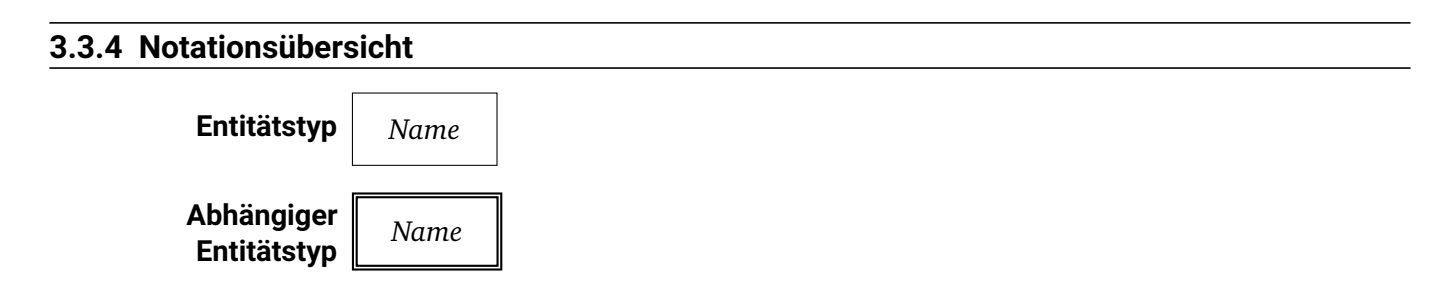

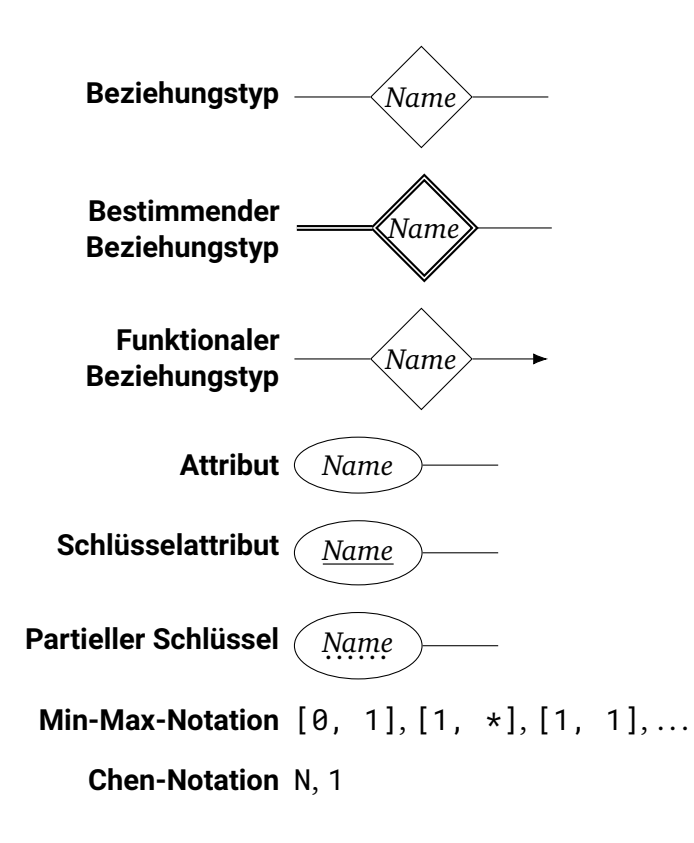

## <span id="page-20-0"></span>**4 Logische Datenmodellierung**

## <span id="page-20-1"></span>**4.1 Relationales Modell**

- Die zu modellierende Welt wird ausschließlich durch *endliche Relationen* dargestellt.  $R_1, \cdots, R_n$
- Diese werden mit *Relationenschemata* beschrieben.
- Die grundlegenden Mengen werden als *Wertebereiche* (oder *Domänen*) bezeichnet.  $D_1, \cdots, D_n$

#### <span id="page-20-2"></span>**4.1.1 Tupel**

- Ein Tupel t ist eine Liste von Werten mit bestimmten Datentypen, d.h.  $t \in D_1 \times \cdots \times D_n$ .
- 2-Tupel werden dabei "Paare", 3-Tupel "Tripel" genannt.

#### <span id="page-20-3"></span>**4.1.2 Relationenschema**

- Ein *Relationenschema* stellt eine Beschreibung von Tupeln dar.
- Diese haben strukturelle Eigenschaften (Attribute, also Namen und Datentypen) und dynamische Eigenschaften (Operationen, z.B. zum Löschen).
- Außerdem können *Integritätsbedingungen* vorliegen, bspw. ein Maximalwert für das Alter.
- Beispiel: ("Paul", 23, 50.00), ("Anna", 24, 55.00), . . . mit dem Schema (Name, Alter, Kontostand) und den Integritätsbedingungen:
	- **–** Der Name enthält nur Buchstaben und ist maximal 40 Zeichen lang,
	- **–** das Alter ist eine Zahl von 0 bis 150 und
	- **–** der Kontostand ist eine Dezimalzahl größer 0.

#### <span id="page-20-4"></span>**4.1.3 Relation**

- Eine *Relation*  $R \subseteq D_1 \times \cdots D_n$  ist eine Menge von *n*-Tupeln, deren Elemente bestimmte Eigenschaften erfüllen.
- $n = \deg(R)$  heißt *Stelligkeit* oder *Grad* von *R*.

• Relationen lassen sich auch als Tabellen darstellen, bspw. die Relation  $\lt_{\text{bis4}} \subseteq$  {1, 2, 3, 4}<sup>2</sup> = {(1, 2), (1, 3), (1, 4), (2, 3), (2, 4), (3, 4)} mit (*a*, *b*) ∈  $\lt_{\text{bis4}}$ :

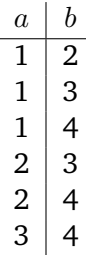

#### <span id="page-21-0"></span>**4.1.4 Notation**

**Relation**  $R \subseteq D_1 \times \cdots \times D_n$ 

**Relationenschema**  $\text{Schema}(R) = \{A_1, \dots, A_n\}$ 

**Attribut** Funktion  $A_i: R \to D_i$ , die jedem Tupel aus  $R$  einen Wert aus dem Wertebereich zuordnet.

- Wert einer Spalte  $A_i$  des Tupels  $t \in R$ :  $t(A_i) = A_i(t) \in D_i$
- Werte mehrerer Spalten  $\alpha \subseteq \text{Schema}(R)$ :  $t(\alpha) = (\alpha_1(t), \cdots, \alpha_k(t))$

**Teiltupel**  $t(\alpha)$ 

**Tupel**  $t = t(\text{Schema}(R)) = t(A_1, \dots, A_n) = (A_1(t), \dots, A_n(t)) \in R$ 

### <span id="page-21-1"></span>**4.2 Schlüssel**

- Schlüsselattribute von Entitätstypen
- Eindeutige Identifikation einer Entität
- **Beispiel:** ISBN → Buch

#### <span id="page-21-2"></span>**4.2.1 Formale Definition**

- Definiertheit: Eine Menge von Attributen K heißt definiert, wenn keine NULL-Werte enthalten sind.
- Es gilt Primärschüssel ⊆ Schlüsselkandidaten ⊆ Superschlüssel ⊆  $\mathcal{P}(\text{Schema}(R)).$

#### **Superschlüssel**

• Eine Attributmenge K heißt *Superschlüssel* gdw. jedes Teiltupel genau ein Tupel identifiziert, d.h. K ist *schlüsseleindeutig:*

$$
\forall t_1, t_2 \in R : t_1(K) = t_2(K) \implies t_1 = t_2
$$

- Ein Superschlüssel  $K$  für eine Relation  $R$  heißt:
	- $-$  *Einfach*, falls  $|K| = 1$ .
- **–** *Zusammengesetzt*, falls |K| > 1.
- **–** *Trivial*, falls  $K = \text{Schema}(K)$ .
- **–** *Minimal*, falls ∀K′ ⊂ K : K′ ist kein Superschlüssel.

#### **Schlüsselkandidat**

- Ein minimaler Superschlüssel ist ein *Schlüsselkandidat*.
- Mit  $KEYS(R)$  wird die Menge aller Schlüsselkandidaten für R bezeichnet.

#### **Primärschlüssel (PK)**

- Der *Primärschlüssel* ist ein frei gewählter Schlüsselkandidat für R, also PK ∈ KEYS(R).
- Es darf maximal einen Primärschlüssel für jedes  $R$  geben.
- Alle anderen Schlüssel  $L \in \text{KEYS}(R)$  mit  $K \neq \text{PK}$  heißen *alternative Schlüssel* für R.

#### <span id="page-22-0"></span>**4.2.2 (Nicht-) Primattribute**

- Sei K ∈ KEYS(R). Alle Attribute A ∈ R heißen *Primattribute* für K.
- Nichtprimattribute (NPA) sind an keinem Schlüsselkandidaten beteiligt, d.h.  $N \in \text{Schema}(R)$  heißt nichtprim gdw.  $N \notin \bigcup \text{KEYS}(R)$ , kurz  $N \in \text{NPA}(R)$ .

#### <span id="page-22-1"></span>**4.2.3 Künstliche Schlüssel**

- Ein *künstlicher Schlüssel* (oder auch *Surrogatschlüssel*) wird nicht aus Daten gebildet.
- Häufig wird dieser durch eine fortlaufende Nummer (Sequenz) gebildet.
- **Beispiele:** ISBN, Sozialversicherungsnummer, Steueridentifikationsnummer, Personalausweisnummer, Führerscheinnummer, Reisepassnummer, Kontonummer, IBAN, BIC, Bankleitzahl, Matrikelnummer, Nutzernamen, TU-ID, . . .

#### <span id="page-22-2"></span>**4.2.4 Schlüsselbeziehungen**

- Eine Attributmenge  $R'$  einer Relation  $S$  heißt *Fremdschlüssel* bezüglich einer Relation  $R$  gdw.  $\rho(K')$  der PK von R ist und die Bedingung der *referenziellen Integrität* erfüllt ist.
- Die Bedingung der *referenziellen Identität* heißt, dass das Attribut K′ in S nur Werte annimmt, für die in R ein entsprechender Wert existiert, d.h.:

$$
\forall s \in S : \exists r \in R : s(K') = r(\rho(k'))
$$

### <span id="page-22-3"></span>**4.3 Logischer Entwurf**

• **Ziel:** Abbildung des konzeptionellen Modells auf ein logisches Datenmodell.

#### <span id="page-23-0"></span>**4.3.1 Notation für Relationenschemata**

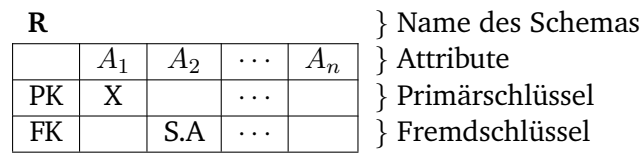

#### <span id="page-23-1"></span>**4.3.2 Abbildung von Entitätstypen**

- Jeder Entitätstyp  $E(A_E; K_E)$  mit Attributen  $A_E$  und Schlüsseln  $K_E$  wird auf das Relationsschema  $R_E(A_E; K_E)$  mit Primärschlüssel  $K_E \subseteq A_E$  abgebildet.
- Das Relationsschema jedes von E abhängigen Entitätstyps  $F(A_F; K_F)$  mit partiellen Schlüsselattributen  $K_F$  wird um die Schlüsselattribute aus E erweitert:  $R_F(A_F \cup K_E; K_F \cup K_E)$ . Der Schlüssel  $K_E$  von E komplettiert somit den partiellen Schlüssel  $K_F$ .

#### <span id="page-23-2"></span>**4.3.3 Abbildung von Beziehungstypen**

- Beziehungen eines ER-Modells können eigene Relationen bilden.
- Ein Beziehungstyp $B(E_1,\cdots,E_n;A_B)$ zwischen Entitätstypen  $E_i(A_{E_i};K_{E_i})$  bildet das Relationsschema:  $R_B(A_B \cup K_1 \cup \cdots \cup K_n; K_B).$
- Die Attributmenge von  $R_B$  enthält
	- **–** beziehungseigene Attribute (falls vorhanden) und
	- **–** Schlüsselattribute der beteiligten Entitätstypen als Fremdschlüssel, wobei
	- **–** Namenskonflikte wenn nötig durch Umbenennung gelöst werden.
- Der PK von  $R_B$  ( $K_B$ ) enthält alle Fremdschlüssel aus  $K_1 \cup \cdots \cup K_n$ .
- Besonderheiten mit  $B(E, F)$  als Beziehung zwischen den Entitätstypen  $E(A_E; K_E)$  und  $F(A_F; K_F)$ :
	- **–** Bei einer M:N-Beziehung ist  $K_E \cup K_F$  der PK der Beziehung.
	- **–** Bei einer 1:N-Beziehung ist  $K_F$  der PK der Beziehung.
	- **–** Bei einer 1:1-Beziehung ist kann  $K_E$  oder  $K_F$  als PK der Beziehung gewählt werden.
- Bei Beziehungen  $B(E, F; \beta)$  mit Kardinalität 1 : 1 oder 1 : N wird die eigene Relation häufig weg gelassen, sondern mittels Fremdschlüsseln in  $R_F$  abgebildet:

$$
- R_E(A_E; K_E)
$$

- **–**  $R_F(A_F \cup K_E \cup \beta; K_F)$  (Fremdschlüssel bzgl.  $R_E$  und beziehungseigene Attribute β kommen hinzu.)
- $\blacksquare$  Die Schlüssel von  $R_E$  und  $R_F$  bleiben gleich, es gibt keine eigene Relation für B.

#### <span id="page-23-3"></span>**4.4 Datenbanknormalisierung**

#### <span id="page-23-4"></span>**4.4.1 Redundanz und Anomalien**

• Redundanz ist Speicherplatzverschwendung.

• Redundanz führt meistens zu Inkonsistenzen, wenn Daten editiert werden =⇒ Anomalien.

#### **Update-Anomalie**

Bei einem Update der Daten müssen alle Tupel mit den Daten aktualisiert werden. Dies führt zu *Update-Anomalien*.

#### **Einfüge-Anomalie**

Sind bei dem Einfügen von Daten noch nicht alle erforderlichen Daten verfügbar, kommt es zu *Einfüge-Anomalien*.

#### **Lösch-Anomalie**

Beim Löschen einzelner Daten kann es passieren, dass auch andere Daten verschwinden. Es kommt zu *Lösch-Anomalien*.

#### <span id="page-24-0"></span>**4.4.2 Funktionale Abhängigkeit (FD)**

Sei Schema(R) = {A1, · · · , An} ein Relationenschema mit Attributteilmengen α, β. Die Menge β ist *funktional abhängig* gdw. für jeden Wert aus α genau ein Wert für β existiert, d.h. α bestimmt β.

- **Schreibweise:**  $R.\alpha \rightarrow R.\beta$ , kurz  $\alpha \rightarrow \beta$
- **Formal:**  $\forall t_1, t_2 \in R : t_1(\alpha) = t_2(\alpha) \implies t_1(\beta) = t_2(\beta)$
- Für alle Schlüssel K von R gilt immer  $K \to \text{Schema}(R)$ .

#### **Semantik**

Die funktionalen Abhängigkeiten definieren die *Semantik* einer Datenbank.

- Andere Interpretationen führen oft zu anderen Schemata.
- Die Normalisierung ist abhängig von den FDs.

#### **FD-Hülle**

- Die FDs beeinflussen die Relationenschemata über den Normalisierungsprozess.
- Funktionale Abhängigkeiten müssen in ihrer Gesamtheit betrachtet werden, inklusive den nicht aufgelisteten FDs.
- Die FD-Hülle  $F^+$  ist die Menge aller FDs, die aus der bekannten FD-Menge  $F$  impliziert werden.

#### **Attributhülle**

- Analog zur FD-Hülle kann die Attributhülle  $A^+$  definiert werden.
- Die Attributhülle  $A^+$  enthält alle Attribute, die von A funktional abhängig sind.

#### **Armstrong-Axiome**

Sei F eine FD-Menge und  $\alpha$ ,  $\beta$ ,  $\gamma$ ,  $\delta$  Attributmengen.

- 1. **Reflexivität**  $\beta \subseteq \alpha \implies \alpha \to \beta$
- 2. **Erweiterung**  $\alpha \to \beta \implies \alpha \delta \to \beta \delta$
- 3. **Transitivität**  $\alpha \to \beta \land \beta \to \delta \implies \alpha \to \delta$

Da Armstrongs Axiome korrekt und vollständig sind, erlauben sie das Ermitteln der Hülle F $^{\rm +}$  aller implizierten FDs.

Außerdem kann aus den Axiomen abgeleitet werden, dass gilt:

- **Additivität**  $\alpha \to \beta \land \alpha \to \delta \implies \alpha \to \beta \delta$
- **Projektivität**  $\alpha \to \beta \delta \implies \alpha \to \beta \wedge \alpha \to \delta$
- **Pseudotransitivität**  $\alpha \to \beta \wedge \beta \delta \to \gamma \implies \alpha \delta \to \gamma$

#### **Volle/Partielle Funktionale Abhängigkeiten**

- Volle funktionale Abhängigkeit
	- **−** β heißt voll funktional abhängig von  $\alpha$  gdw.  $\alpha$  → β gilt und kein  $\alpha'$  ⊂  $\alpha$ ,  $\alpha' \neq \emptyset$  existiert mit  $\alpha' \to \beta$ .
- Partielle Funktionale Abhängigkeit
	- **–** β heißt *partiell funktional abhängig* von α gdw. β nicht voll funktional abhängig ist von α.

#### **Transitive Abhängigkeit**

Eine Attributmenge β heißt *transitiv abhängig* von α gdw. α → γ und γ → β voll funktional abhängig sind, aber  $\gamma \to \alpha$  keine voll funktionale Abhängigkeit darstellt (Schreibweise:  $\alpha \to \gamma \to \beta$ ).

#### <span id="page-25-0"></span>**4.4.3 Normalformen und Normalisierung**

- Anforderungen an den Datenbankentwurf:
	- **–** Möglichst redundanzfreie Speicherung.
	- **–** Nur semantisch sinnvolle und konsistente Daten.
	- **–** Alle benötigten Daten müssen aus den Basisrelationen herleitbar sein (verlustfrei).
- **Normalisierung**
	- **–** Regeln zur Transformation von Schemata, um Anomalien zu vermeiden und den Entwurf zu verbessern.

The key, the whole key and nothing but the key. So. help me Codd!"

#### **Erste Normalform**

**Eine Relation ist in 1NF, wenn** *alle Attributwerte atomar* **sind.**

```
Flapsig: Attribute sind atomar, alles hängt vom Schlüs-
sel ab.
```
#### **Zweite Normalform**

**Eine Relation ist in 2NF, wenn sie in 1NF ist und** *alle Nichtprimtattribute vollständig* **von** *jedem Schlüsselkandidaten* **abhängen.**

R in  $1NF \wedge \forall A \in NPA(R) : \forall K \in KEYS(R) : K \rightarrow A$  ist volle FD

Flapsig: NPA hängen vom gesamte Schlüssel ab.

#### **Dritte Normalform**

**Eine Relation ist in 3NF, wenn sie in 2NF ist und** *alle Nichtprimattribute nicht transitiv* **von** *einem Schlüsselkandidaten* **abhängen.**

R in 2NF  $\land \forall A \in \text{NPA}(R) : \forall K \in \text{KEYS}(R) : \forall B \in \text{Schema}(R) : \neg(K \to B \to A \text{ ist transitive FD})$ 

Flapsig: NPA hängen nur vom Schlüssel ab, keine transitiven FDs.

#### **Boyce-Codd Normalform**

**Eine Relation ist BCNF, wenn sie in 2NF ist und** *alle Attribute nicht transitiv* **von** *einem Schlüsselkandidaten* **abhängen.**

R in 2NF  $\land \forall A \in \text{Schema}(R) : \forall K \in \text{KEYS}(R) : \forall B \in \text{Schema}(R) : \neg(K \rightarrow B \rightarrow A \text{ ist transitive FD})$ 

Flapsig: Attribute hängen nur vom Schlüssel ab, keine transitiven FDs.

#### **Vierte Normalform**

**Eine Relation ist in 4NF, wenn sie in BCNF ist und** *jede Mehrwertige Abhängigkeit (MVD)* **entweder** *trivial* **oder** α *Superschlüssel* **der Relation ist.**

R in  $2NF \wedge \forall A \in \text{Schema}(R) : \forall K \in \text{KEYS}(R) : \neg(K \rightarrow \rightarrow A \text{ ist MVD})$ 

**Mehrwertige Abhängigkeit** R genügt der **mehrwertigen Abhängigkeit** α → → β genau dann, wenn

- es zwei Tupel t1 und t2 mit gleichen  $\alpha$ -Werten gibt
- dann muss es auch zwei Tupel t3 und t4 geben mit
	- $-t1.\alpha = t2.\alpha = t3.\alpha = t4.\alpha$
	- **–**  $t3.\beta = t1.\beta$  und  $t4.\beta = t2.\beta$
	- $\sim$  t3. $\gamma = t$ 2. $\gamma$  und t4. $\gamma = t$ 1. $\gamma$
- **Triviale MVD:**  $\alpha \rightarrow \beta$  ist **trivial**, wenn  $\beta \subseteq \alpha$  bzw.  $\alpha \cup \beta = \text{Schema}(R)$

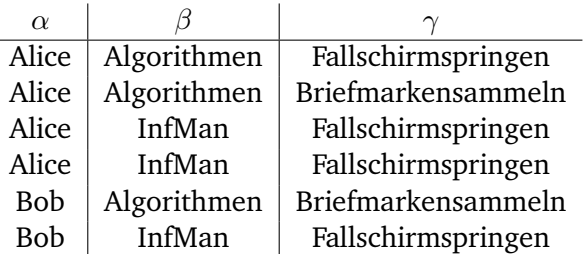

• **MVDs:**  $\alpha \rightarrow \beta$ ,  $\alpha \rightarrow \gamma$ 

Flapsig: Attribute hängen nur vom Schlüssel ab und keine Redundanz durch Auflistungen.

## <span id="page-27-0"></span>**4.5 Syntheseverfahren**

- Bei der *Synthese* werden die Redundanzen in Relationen durch algorithmische Äquivalenzumformungen einer gegebenen Attribut- und FD-Menge entfernt.
- Einfache Syntheseverfahren sorgen dabei dafür, dass nur so viele Aufteilungen wie nötig gemacht werden, polynomiale Laufzeit erreicht wird und die Abhängigkeitstreue erhalten bleibt (es dürfen keine FDs verloren gehen).
- Vollständige Syntheseverfahren garantieren, dass alle Relationen in 3NF sind.
- Vereinfachte Syntheseschritte:
	- 1. Linksreduktion. Entfernung überflüssiger Attribute aus der linken Seite der FDs.
	- 2. Rechtsreduktion. Entfernung überflüssiger FDs.
	- 3. FDs mit identischer linken Seite gruppieren.
	- 4. Gruppen mit äquivalenter linken Seite zusammenfassen. Äquivalente linke Seite heißt hier, dass die Hülle gleich ist.
	- 5. Relationen bilden.

Jede Gruppe bildet eine Relation, jede linke Seite einer Gruppe bildet einen Schlüsselkandidaten der Relation.

## <span id="page-28-0"></span>**4.6 Normalformen und Performanz**

- 5NF: Vermeiden von Join-Abhängigkeiten
- Höhere Normalform bedeutet Vermeidung von Anomalien, aber auch mehr Aufwand
- In der Praxis werden meist nur die behandelten Normalformen verwendet

## <span id="page-29-0"></span>**5 Logische Abfragemodelle**

Sei  $R = (A_1, \dots, A_n; \{K_1, \dots, K_m\})$  ein Relationenschema mit Attributen  $A_1, \dots, A_n$  und Schlüsselkandidaten  $K_1, \cdots, K_m$ .

- Um mit den Relationen arbeiten zu können sind Operationen nötig, welche die Daten verändern und lesen können.
- Idee: Eine Operation produziert aus bestehenden Relationen neuen Relationen, wodurch das Modell in sich geschlossen bleibt.
- Die drei wesentlichen Ansätze sind die *Relationenalgebra*, das *Relationentupelkalkül* und das *Relationenwertebereichkalkül*, welche im folgenden behandelt werden.
- Dabei haben alle Ansätze die gleiche Aussagekraft.

### <span id="page-29-1"></span>**5.1 Relationenalgebra (RA)**

- **Algebraische Struktur:** Menge mit Operationen, welche auf dieser Menge definiert sind.
- Relationenalgebra RA =  $(\mathcal{R}, \cup, -, \times, \rho_{a,b}, \pi_{\alpha}, \sigma_F)$ :
	- $R$  Menge aller Relationen, seien  $R, S \in \mathcal{R}$
	- $\cup$  :  $\mathcal{R} \times \mathcal{R} \rightarrow \mathcal{R}$  Vereinigungsmenge
	- $-:\mathcal{R}\times\mathcal{R}\rightarrow\mathcal{R}$  Mengendifferenz
	- $\times : \mathcal{R} \times \mathcal{R} \rightarrow \mathcal{R}$  Kartesisches Produkt
		- $\rho_{a,b} : \mathcal{R} \to \mathcal{R}$  Spaltenumbenennung
			- $\pi_{\alpha}: \mathcal{R} \to \mathcal{R}$  Projektion
			- $\sigma_F : \mathcal{R} \to \mathcal{R}$  Selektion

Alle Operationen sind dabei unter  $R$  abgeschlossen.

#### <span id="page-29-2"></span>**5.1.1 Grundlegende Operatoren**

#### **Vereinigung**

Die Vereinigung R ∪ S ist die Menge aller Tupel, die in R oder S enthalten sind.

Dabei müssen die Relationen Vereinigungsverträglich sein, das heißt die gleiche Anzahl und Art an Spalten haben.

#### **Mengendifferenz**

Die Mengendifferenz R − S ist die Menge aller Tupel, die in R aber nicht in S enthalten sind. Dabei müssen die Relationen Vereinigungsverträglich sein.

#### **Kartesisches Produkt**

Das kartesische Produkt  $R \times S$  ist die Menge aller möglichen deg( $R$ ) + deg( $S$ )-Tupel mit deg( $R$ ) Elementen aus  $R$  und deg $(S)$  Elementen aus  $S$ .

#### **Spaltenumbenennung**

Sei  $a \in \text{Schema}(R)$  ein Attribut von R mit  $a: R \to D_a$ . Die Spaltenumbenennung  $\rho_{a,b}(R)$  ersetzt dann die Spalte a durch eine Spalte  $b : R \to D_a$  mit anderem Namen aber gleicher Definition und Werten, d.h.  $\forall r \in R : a(r) = b(r).$ 

#### **Projektion**

Sei  $\alpha \subseteq \text{Schema}(R)$  eine Attributmenge von R. Die Projektion  $\pi_\alpha(R)$  reduziert alle Tupel in R auf die Attribute α. Es entsteht somit eine Relation aus |α|-Tupeln.

Da innerhalb der Relationenalgebra das Ergebnis eine Menge ist, werden Duplikate entfernt.

#### **Selektion (Restriktion)**

Sei F eine Formel (Selektionsbedingung). Die Selektion  $\sigma_F(R)$  wählt dann alle Tupel aus R aus, für welche die Formel  $F$  erfüllt ist.

Eine Formel  $F$  besteht aus:

- Konstantenselektionen: Attribut ∘ Konstante mit ∘ ∈ {=, <, >, ≤, ≥}
- Attributselektionen: Attribut ∘ Attribut mit ∘ ∈ {=, <, >, ≤, ≥}
- Logischen Verknüpfungen:  $F_1 \wedge F_2$ ,  $F_1 \vee F_2$ ,  $\neg F_1$

#### <span id="page-30-0"></span>**5.1.2 Abgeleitete Operatoren**

- Die sechs Basisoperatoren  $\cup, \neg, \times, \rho, \pi, \sigma$  reichen aus, um alle anderen Operatoren abzuleiten.
- Es werden dennoch weitere Operatoren eingeführt, welche den Umgang mit der Relationenalgebra erleichtern.

#### **Schnittmenge**

Die Schnittmenge  $R ∩ S$  ist die Menge aller Tupel, die in R uns S enthalten sind.

$$
R \cap S = R - (R - S)
$$

Dabei müssen die Relationen Vereinigungsverträglich sein, das heißt die gleiche Anzahl und Art an Spalten haben.

#### **Quotient**

Seien  $\alpha = \text{Schema}(R)$  und  $\beta = \text{Schema}(R)$ . Der Quotient  $R\nabla \cdot S$  ist die Menge aller Tupel, deren Attribute nur in R existieren und für die alle Kombinationen mit Tupeln aus S vorkommen.

$$
R\nabla \cdot S = \pi_{\alpha-\beta}(R) - \pi_{\alpha-\beta}((\pi_{\alpha-\beta}(R) \times S) - R)
$$

**Beispiel**

$$
\begin{bmatrix}\nA & B & C & D \\
a & b & c & d \\
b & c & e & f \\
e & d & c & d \\
e & d & e & f \\
a & b & d & e\n\end{bmatrix} \nabla \cdot \begin{bmatrix} C & D \\
c & d \\
e & f \end{bmatrix} = \begin{bmatrix} A & B \\
a & b \\
e & d \end{bmatrix}
$$

#### **Verbund (Join)**

Ein Verbund (Join) ist die wichtigste nicht-elementare Operation, bestehend aus kartesischem Produkt und Selektion:

$$
R \bowtie S = \sigma_F(R \times S)
$$

**Theta-Join** Die allgemeine Form eines Joins ist dabei ein Θ*-Join* mit einem arithmetischen Vergleichsoperator  $\Theta \in \{ =, <, >, \leq, \geq \}$  mit Attributen  $a \in \text{Schema}(R)$  und  $b \in \text{Schema}(S)$ . **Notation**

$$
R \bowtie_{a\Theta b} S = \sigma_{a\Theta b}(R \times S)
$$

**Equijoin** Gilt  $\Theta \in \{=\}$ , so wird dies *Equijoin* genannt. **Notation**

$$
R \bowtie_{a=b} S = \pi_{a=b}(R \times S)
$$

**Natural Join** Ein *Natural Join* Equijoin für alle Attribute mit gleichem Namen. **Notation**

 $R \bowtie S$ 

**Semijoin** Ein Semijoin entspricht einem Natural Join, wobei nur die Attribute der ersten Relation erhalten bleiben.

**Notation**

$$
R \ltimes S = \pi_{\alpha}(R \bowtie S) = R \bowtie \pi_{\alpha \cup \beta}(S), \quad \alpha = \text{Schema}(R), \beta = \text{Schema}(S)
$$

**Entarteter Join** Ein *Entarteter Join* entspricht dem kartesischen Produkt, wobei alle Spalten mit doppeltem Namen im Vorhinein umbenannt wurden, sodass ein echtes kartesisches Produkt entsteht.

#### <span id="page-32-0"></span>**5.1.3 Select-Project-Join-Queries (SPJ-Queries)**

- Joins sind äußert wichtig.
- Wurden Relationen aus Entwurfsgründen zerlegt, können diese während der Abfrage wieder kombiniert werden.
- Die meistgenutzten Operationen sind Selektion (S), Projektion (P) und Join (J).
- Sogenannten *SPJ-Queries* enthalten nur Operationen dieser Typen.
- Relationale DBMS optimieren hauptsächlich SPJ-Queries.

## <span id="page-32-1"></span>**5.2 Relationenkalküle**

Im folgenden wird das Relationentupelkalkül (RTK) und das Relationenwertebereichkalkül (RWK) betrachtet, welche Kalküle zum formalen Bau von Abfragen darstellen. Kalküle, also formale logische Sprachen, bestehen aus:

- **Bausteinen** (z.B. ∨, ¬, ≤, ...), welche zu
- **wohlgeformten Ausdrücken** zusammengesetzt werden.
- **Ableitungs-/Schlussregeln**, um Ausdrücke in abgeleitete Formen zu transformieren (z.B. ( $\emptyset \models \neg a$ )  $\implies$  $(\models \neg a)).$
- **Axiome**, welche gegebene, nicht ableitbare, Ausdrücke darstellen.

## <span id="page-32-2"></span>**5.3 Relationentupelkalkül (RTK)**

Die allgemeine Form  $\{t | \Psi(t)\}$  mit der Tupelvariablen t und einer Formel Ψ besteht aus:

- Atomen
	- **–** Tupelvariable r ∈ R aus einer Relation R.
	- **–** Prädikate der Form  $t(\alpha) \Theta r(\beta)$  mit  $\Theta \in \{ =, <, >, \leq, \geq, \cdots \}$ .
	- **–** Prädikate der Form t(α)Θc mit einer Konstanten c.
- Formeln
	- **–** Atome sind Formeln.
	- **–** ¬Ψ, Ψ ∨ Φ, Ψ ∧ Φ sind Formeln (mit Formeln Ψ, Φ).
	- **–**  $\forall r \in R(\Psi(r))$  und  $\exists r \in R(\Psi(r))$  sind Formen (mit Formel  $\Psi$ ).
		- ∗ ∀ heißt Allquantor.
		- ∗ ∃ heißt Existenzquantor.

## <span id="page-33-0"></span>**5.4 Relationenwertebereichkalkül (RWK)**

Im Relationenwertebereichkalkül (RWK) haben Ausdrücke die allgemeine Form  $\{x_1 \cdots x_k | \Psi(x_1 \cdots x_k)\}\$ und sind sehr ähnlich zu Ausdrücken im RTK, wobei das RWK spalten- und das RTK zeilenorientiert arbeitet. Die Formel Ψ besteht aus:

- Atomen
	- $R(x_1 \cdots x_k)$  mit Relation  $R$  und Wertebereichsvariable oder Konstante  $x_i$ .
	- **–** Verhältnis xΘy zwischen zwei Wertebereichsvariablen.
	- **–** Verhältnis xΘc zwischen einer Wertebereichsvariablen und einer Konstante.
- Formeln Analog zum RTK.

### <span id="page-33-1"></span>**5.5 Relationenalgebra vs. Relationentupelkalkül**

- **Relationenalgebra** Prozedurale Sprache; Es wird beschrieben, was getan wird.
- **Relationentupelkalkül** Deskriptive Sprache; Es wird beschrieben, wie das Ergebnis aussehen soll.
- Trotz der Unterschiede sind RA und RTK gleich stark in ihrer Aussagekraft (zu jedem RA-Ausdruck gibt es einen RTK-Ausdruck und anders herum).

## <span id="page-33-2"></span>**5.6 RA, RTK, RWK vs. Anfragesprachen**

- **SQL** ist eine Mischung aus RA und RTK.
- **QUEL** ist rein RTK-basierte.
- **QBE** ist rein RWK-basierte.

#### <span id="page-33-3"></span>**5.6.1 Mächtigkeit**

Bisher können viele Anfragen nicht von RA und RTK abgedeckt werden, beispielsweise:

- Arithmetische Operationen
- Aggregatfunktionen
- Boolesche Anfragen
- Rekursive Anfragen
- Sortieroperationen
- Umgang mit Duplikaten

## <span id="page-34-0"></span>**5.7 Änderungsoperationen**

- Zustandsfolge der Datenbank  $\sigma = (DB_0, \dots, DB_\tau, \dots)$
- Eine *Änderungsoperation* überführt die Datenbank vom Zustand DB<sub> $\tau$ </sub> in einen Zustand DB<sub> $\tau$ +1</sub>.
- Theoretisch muss jeder Zustand vollständig neu aufgebaut werden.
- In der Praxis ist dies zu Aufwendig, weshalb Änderungsoperationen  $DB_{\tau+1} = u(DB_{\tau}$ ) eingeführt werden.

#### <span id="page-34-1"></span>**5.7.1 Einfügen**

Sei D $B_{\tau} = (R_1, \cdots, R_i, \cdots, R_n)$  eine Datenbank zum Zeitpunkt  $\tau$  mit den Relationen  $R_1, \cdots, R_n$ . Die Grundoperation zum Einfügen eines Tupels t ist die Vereinigung  $R_i ∪ {t}.$ 

> $DB_{\tau+1} =$  $\int (R_1, \dots, R_i \cup \{t\}, \dots, R_n)$  falls konsistent  $DB_{\tau}$  sonst

#### <span id="page-34-2"></span>**5.7.2 Löschen**

Sei D $B_{\tau}=(R_1,\cdots,R_i,\cdots,R_n)$  eine Datenbank zum Zeitpunkt  $\tau$  mit den Relationen  $R_1,\cdots,R_n$ . Die Grundoperation zum Löschen eines Tupels t ist die Differenz  $R_i - \{t\}$ .

> $DB_{\tau+1} =$  $\int (R_1, \cdots, R_i - \{t\}, \cdots, R_n)$  falls konsistent  $DB_{\tau}$  sonst

#### <span id="page-34-3"></span>**5.7.3 Verändern**

Sei D $B_{\tau} = (R_1, \cdots, R_i, \cdots, R_n)$  eine Datenbank zum Zeitpunkt  $\tau$  mit den Relationen  $R_1, \cdots, R_n$ . Die Grundoperation zum Löschen eines Tupels  $t \to t'$  ist das Löschen und Einfügen im gleichen Schritt  $(R_i - \{t\}) \cup \{t'\}$ 

$$
DB_{\tau+1} = \begin{cases} (R_1, \cdots, (R_i - \{t\}) \cup \{t'\}, \cdots, R_n) & \text{falls konsistent} \\ DB_{\tau} & \text{sonst} \end{cases}
$$

## <span id="page-35-0"></span>**6 Anfragesprachen**

## <span id="page-35-1"></span>**6.1 Structured Query Language (SQL)**

- Anfragesprache für rationale Systeme.
- Standardisiert durch ANSI und ISO in unterschiedlichen Revisionen.
- SQL wird von fast alles freien und kommerziellen RDBMS unterstützt.

#### <span id="page-35-2"></span>**6.1.1 Datentypen**

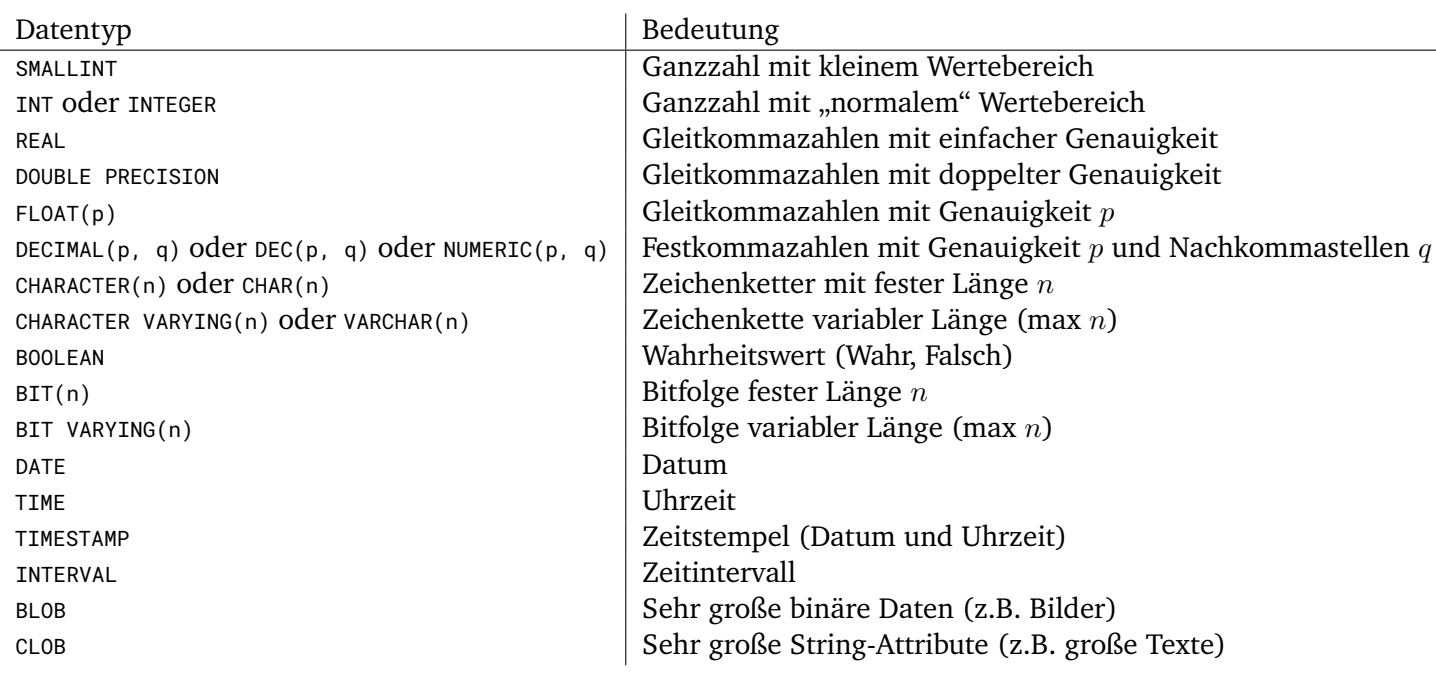

Tabelle 6.1: Vordefinierte Datentypen in SQL

#### <span id="page-35-3"></span>**6.1.2 Wertebereiche**

Eigene Wertebereiche lassen sich mittels CREATE DOMAIN anlegen.

Die Wertebereiche können statt den vordefinierten Datentypen in Spaltendefinitionen verwendet werden.

```
1 CREATE DOMAIN money AS NUMERIC(7, 2);
2 CREATE DOMAIN shirt_size AS CHAR(2)
3 DEFAULT 'M'
4 CHECK (VALUE IN ('S', 'M', 'L', 'XL'));
```
#### <span id="page-36-0"></span>**6.1.3 NULL**

Wird NULL als Wert in einem Feld gesetzt, kann dies verschiedene Bedeutungen haben:

- Attribut nicht zutreffend
- Wert unbekannt
- Wert existiert nicht
- Wert ist nicht definiert
- Wert ist ungültig
- Wert wurde nicht angegeben
- Eingefügte Werte bei Verbundoperation

NULL-Werte haben folgende Eigenschaften:

- Mit NULL kann (meist) nicht gerechnet werden.
- Vergleiche mit NULL ergeben immer FALSE.
- Attribute, die mit NOT NULL gekennzeichnet sind, können keine NULL-Werte zugewiesen werden.
- Attribute des PRIMARY KEY sind immer NOT NULL.
- Anstelle von NULL-Werten können auch DEFAULT-Werte definiert werden.

## <span id="page-36-1"></span>**6.2 Datendefinitionssprache (DDL)**

#### <span id="page-36-2"></span>**6.2.1 Relationen vs. Tabellen**

- In der Relationenalgebra sind Relationen Mengen ohne Duplikate.
- In SQL sind Relationen Tabellen und können Duplikate enthalten.

#### <span id="page-36-3"></span>**6.2.2 Tabellen Erstellen**

```
1 CREATE TABLE tabellenname (
2 spaltenname1 wertebereich1 [DEFAULT wert] [NOT NULL],
3 \cdot \cdot \cdot4 spaltennamen wertebereichn [DEFAULT wert] [NOT NULL]
        5 [, primary-key-definition ]
6 [, primary-key-definition<sub>1</sub>]
7 \cdot \cdot \cdot\begin{bmatrix} 8 \\ 9 \end{bmatrix}. [, primary-key-definition<sub>k</sub>]
   );
```
#### <span id="page-37-0"></span>**6.2.3 Tabellen Löschen**

1 DROP TABLE *tabellenname* [CASCADE | RESTRICT];

- Löscht die eigentliche Tabelle mit allen enthaltenen Daten.
- Löscht das dazugehörige Relationsschema.
- Löscht die angelegten Indexstrukturen.
- Löschverhalten:

**Cascade** Abhängige Sichten und Integritätsbedingungen löschen.

**Restrict** Verweigerung des Löschens, falls abhängige Sichten oder Integritätsbedingungen existieren.

#### <span id="page-37-1"></span>**6.2.4 Tabellen Ändern**

```
1 ALTER TABLE tabellenname
2 ADD [COLUMN] spaltendefinition
3 | ALTER [COLUMN] spaltenname spaltenänderung
4 | DROP [COLUMN] spaltenname [CASCADE | RESTRICT]
```

```
5 | ADD CONSTRAINT ib_definition
```

```
6 | DROP CONSTRAINT ib_name [CASCADE | RESTRICT]
```
#### <span id="page-37-2"></span>**6.2.5 Integritätsbedingungen**

- Sichere Annahmen über Daten in der Datenbank.
- Integritätsbedingungen stellen sicher, dass die Datenbank konsistent ist.
- Integritätsbedingungen können sich beziehen auf:
	- **–** einzelne Spalten (Spaltenbedingungen),
	- **–** einzelne Tabellen (Tabellenbedingungen),
	- **–** Datenbankschema (tabellenübergreifende Bedingungen) und
	- **–** Wertebereiche
- Modellinhärente Integritätsbedingungen
	- **–** NOT NULL bei bestimmten Attributen
	- **–** UNIQUE Eindeutigkeit, insbesondere von Schlüsseln
	- **–** PRIMARY KEY und FOREIGN KEY referentielle Integrität
- Anwendungsbezogene Integritätsbedingungen
	- **–** CHECK Überprüfung von Bedingungen auf einer Tabelle (z.B. CHECK (Alter >= 0))
	- **–** ASSERTIONS Tabellenübergreifende Integritätsbedingungen (z.B. Kontostand muss der Summe der Buchungen entsprechen)

#### **Eindeutigkeit (UNIQUE)**

- Forderung der Eindeutigkeit über die gesamte Tabelle.
	- ≈ Superschlüssel
- 1 ALTER TABLE buecher ADD CONSTRAINT UNIQUE(autor, titel, auflage);

#### **Primärschlüssel**

- Gewählter Schlüsselkandidat (minimal und eindeutig)  $\rightarrow$  Primärschlüssel.
- Der Primärschlüssel ist immer NOT NULL und UNIQUE.
- Ein Primärschlüssel kann auch aus mehreren Attributen zusammengesetzt sein, diese werden dann mit Kommas getrennt.

```
1 CREATE TABLE buecher ([...],2 PRIMARY KEY (isbn)
3 );
4
5 ALTER TABLE buecher ADD CONSTRAINT PRIMARY KEY (isbn);
```
#### **Fremdschlüssel**

- Die Fremdschlüssel (Foreign Keys) einer Tabelle ist eine Attributmenge, welche mit referentieller Integrität auf eine andere Tabelle verweist.
- Wie beim Primärschlüssel kann auch ein Fremdschlüssel zusammengesetzt sein.

```
1 \quad [\cdots]2 FOREIGN KEY (referenzierendes_attribute)
3 REFERENCES referenzierte_tabelle [(referenzierte_attribute)]
4 [MATCH FULL | MATCH PARTIAL]
5 [referenzielle_aktionen]
6 \quad [\cdots]Mit folgenden referentiellen Aktionen (Triggern):
1 ON UPDATE | ON DELETE
```

```
2 CASCADE | SET DEFAULT | SET NULL | NO ACTION
```

```
CREATE TABLE buecher ([...],2 FOREIGN KEY (autorId) REFERENCES autor(id)
  \cdot
```
**Referentielle Integrität** Fremdschlüssel (FK, K wie Schlüssel) verweisen auf die Attributmenge α einer anderen Tabelle. Es gilt referentielle Integrität:

- Die Attributmenge  $\alpha$  der Zieltabelle muss PRIMARY KEY oder UNIQUE sein.
- Neue Datensätze können nur eingefügt werden, wenn die Werte des FK in der referenzierten Tabelle als Wert vorkommen.
- Änderungen oder Löschungen sind nur genau dann möglich, wenn keine abhängigen Datensätze existieren.

Bei NULL hängt "vorkommen" oder "verweisen" davon ab, ob MATCH FULL oder MATCH PARTIAL übergeben wurde:

- MATCH NONE (Standard): NULL im FK heißt "Zeile wird nicht geprüft".
- MATCH PARTIAL: Ein Teil des FK kann NULL sein, der Rest wird geprüft.
- MATCH FULL: FK muss entweder ganz NULL oder ganz non-NULL sein.

#### **Referentielle Aktionen (Trigger)**

- CASCADE
	- **–** Ändert sich ein referenziertes Attribut, so wird auch das referenzierende Attribut angepasst.
	- **–** Bei Löschung wird die referenzierende Zeile ebenfalls gelöscht!
- SET NULL **bzw.** SET DEFAULT
	- **–** Setzt den FK auf NULL oder einen Standardwert, wenn der bestehende Wert nicht länger in der referenzierten Tabelle existiert.
- NO ACTION (Standard)
	- **–** Lässt eine Änderung nicht zu → Fehlermeldung

#### <span id="page-39-0"></span>**6.2.6 Tabellentypen**

- Persistente Basistabellen
	- **–** Persistente, also dauerhafte, sitzungsübergreifende Tabellendefinition und Ausprägung.
	- **–** Definition mittels CREATE TABLE.
- Temporäre Basistabellen
	- **–** Die Ausprägung der Tabelle besteht nichtsitzungsübergreifend und nicht persistent.
	- **–** Gedacht für kurzzeitig benötigte Daten, z.B. Berechnungsergebnisse.
	- **–** Daten werden bei Sitzungsende automatisch gelöscht, kein DROP nötig.
	- **–** Verschiedene Untertypen.

## <span id="page-40-0"></span>**6.3 Datenabfragesprachen (DQL)**

- Abfrage der in der Datenbank gespeicherten Daten.
- Implementiert RA/RTK/RWK und weitere Operationen.

#### <span id="page-40-1"></span>**6.3.1 SELECT**

```
1 SELECT { * | spalte1, [· · ·] spalten }
_2 FROM \, \tt tablel1e_1, \, [\, \cdots ] \, \tt tablel1e_n3 [WHERE bedingung];
```
• RA-Ausdruck:  $\pi_{spalte_1,\dots,spalte_n}(\sigma_{bedingung}(tablelle_1 \times \dots \times tablelle_n))$ 

#### <span id="page-40-2"></span>**6.3.2 Projektion**

```
SELECT attributsliste<br>FROM tabelle:
          table:
```
• RA-Ausdruck: π*attributsliste*(*tabelle*)

#### <span id="page-40-3"></span>**6.3.3 Selektion**

SELECT \*

- 2 FROM *tabelle*
- 3 WHERE *bedingung*;
	- RA-Ausdruck: σ*tabelle*(*tabelle*)

#### <span id="page-40-4"></span>**6.3.4 Selektionsbedingung**

- Analog zu RA/RTK:
	- **– Konstantenselektion:** *attribut konstante*
	- **− Attributselektion:**  $attribute_1 ∘$   $attribute_2$
	- **Logische Verknüpfungen:**  $f_1$  AND  $f_2$ ,  $f_1$  OR  $f_2$ , NOT  $f_1$
	- **–** Mit Vergleichsoperation ◦, abhängig vom Wertebereich:

∗ Beispiel Ganzzahlen: ◦ ∈ {=, <, >, <=, >=, <>}

- Zusätzlich:
	- **– Nullselektion:** *attribut* IS NULL
	- $\blacksquare$  **Intervallbedingung:** *attribut* BETWEEN *konst*<sub>1</sub> AND *konst*<sub>2</sub>
	- **– Verbundbedingung:** *tabelle*1.*attribut*<sup>1</sup> <sup>=</sup> *tabelle*2.*attribut*<sup>2</sup>
	- **– Ähnlichkeitsselektion:** *attribut* LIKE *muster*

#### **Ähnlichkeitsbedingung**

• Finden von ähnlichen Zeichenketten:

*attribut* [NOT] LIKE *muster* [ESCAPE *zeichen* ]

- Das Muster kann Wildcards enthalten:
	- **–** Platzhalter für ein beliebiges Zeichen: **\_**
	- **–** Platzhalter für mehrere (oder keine) beliebige Zeichen: **%**
- Um nach Wildcards zu suchen, kann ein Escape-Zeichen definiert werden.

#### <span id="page-41-0"></span>**6.3.5 Mengenoperationen**

```
Vereinigung, Schnitt, Differenz:
```

```
SELECT [\cdots]2 { UNION | INTERSECT | EXCEPT } [ALL | DISTINCT]
SELECT [\cdots]
```
- RA-Ausdrücke:  $R \cup S$ ,  $R \cap S$ ,  $R S$
- Das Ergebnis ist eine Multimenge (ALL) oder eine Menge (DISTINCT, Standard).

#### <span id="page-41-1"></span>**6.3.6 Duplikate**

```
1 SELECT DISTINCT attribute
2 FROM tabellen;
```
- Das Ergebnis wird von einer Multimenge zu einer Menge.
- Das Ergebnis enthält somit keine Duplikate mehr.

#### <span id="page-41-2"></span>**6.3.7 Sortierung**

```
SELECT attribute<br>FROM tabelle
2 FROM tabelle
3 ORDER BY attribut [ ASC | DESC ], [\cdots];
```
- Sortiert die Ergebnisse in der gegebenen Spaltenreihenfolge.
- Die Sortierrichtung wird durch ASC (Ascending, Aufsteigend) und DESC (Descending, Absteigend) angegeben.

```
SELECT *
2 FROM buecher
  ORDER BY titel ASC, jahr DESC;
```
#### <span id="page-42-0"></span>**6.3.8 Bedingungen über Tabellen**

Folgende Operatoren können auf ganze Tabellen T angewendet werden, sie ergeben dabei TRUE oder FALSE:

- EXISTS T Prüft, ob T nicht leer ist.
- s IN T Prüft, ob ein S in T existiert.
- s > ALL T Prüft, ob s größer ist als alle Werte in T.
- s > ANY T Prüft, ob s größer ist als mindestens ein Wert in T.
- Sämtliche Bedingungen können mit NOT negiert werden.
- Anstelle von "Größer" sind natürlich auch andere Vergleichsoperatoren möglich.

#### <span id="page-42-1"></span>**6.3.9 Verschaltete Abfragen**

• Anstelle von Bedingungen über Tabellen kann auch eine verschachtelte Anfrage genutzt werden.

```
1 SELECT · · ·
2 FROM ...
\overline{3} WHERE \cdots IN (
4 SELECT \cdots<br>5 FROM \cdots5 FROM
6 \left[\cdots\right]7 )
```
#### <span id="page-42-2"></span>**6.3.10 Tupelvariablen und Produkt**

- Werden mehrere Tabellen in der FROM-Klausel angegeben, so werden diese kartesisch multipliziert.
- Dann müssen in der SELECT-Klausel auch die Tabellen angegeben werden, von denen selektiert wird.

#### <span id="page-42-3"></span>**6.3.11 SQL und Relationentupelkalkül**

SQL realisiert in großen Teilen das RTK, wobei die Attribute hinter dem SELECT die Tupelvariablen und die WHERE-Klausel die beschreibende Formel realisieren.

#### <span id="page-43-0"></span>**6.3.12 Verbund (Join)**

Durch das Selektieren von mehreren Tabellen wurde bereits ein Verbund erreicht, mit Einführung einer WHERE-Bedingung kann ein allgemeiner Theta-Join gebaut werden:

```
1 SELECT attribute
FROM tabelle<sub>1</sub>, tabelle<sub>2</sub>
\texttt{WHERE } tablelle_1.\texttt{spalte}_1 = \texttt{WHERE } tablelle_2.\texttt{spalte}_2 [AND \cdots]
```
 $e$ ntspricht dem RA-Ausdruck *tabelle* $_1 \bowtie_{spalte_1=spalte_2}$  *tabelle* $_2 = \sigma_{spalte_1=spalte_2}(table1 \times table1)e_2)$ *.* 

In SQL gibt, um klar zwischen Join und Selektion zu unterscheiden, einen JOIN-Operator, der noch deutlich mehr Arten von Joins unterstützt:

- r CROSS JOIN s Kartesisches Produkt  $R \times S$
- r UNION JOIN s Vereinigungsmenge  $R \cup S$ Keine Schemakompatibilität erforderlich (nicht vereinbares wird NULL gesetzt).
- r NATURAL JOIN s Natürlicher Verbund  $R \bowtie S$
- r [INNER] JOIN s ON r.a  $\Theta$  s.b Theta-Join  $R \bowtie_{a \Theta b} S$
- $r$  { LEFT | RIGHT | FULL } [OUTER] JOIN s ON  $r.a \Theta r.b$

#### <span id="page-43-1"></span>**6.3.13 Spaltenumbenennung**

- Spalten können mit AS umbenannt werden.
- Damit kann der Zugriff aus Programmiersprachen und die Lesbarkeit der Ergebnisse erhöht werden.

#### <span id="page-43-2"></span>**6.3.14 (Aggregat-) Funktionen**

- In SQL gibt es zahlreiche Funktionen, um die Ergebnisse zu manipulieren.
- Beispiele:
	- **–** POSITION(s IN t) Position von s in t (beginnend bei 1).
	- **–** SUBSTRING(s FROM p TO l) Teilstring aus s mit Länge l, beginnend bei p.
- Zur Zusammenfassung von den Werten aller Zeilen in eine Spalte gibt es noch viele Aggregatfunktionen:
	- **–** COUNT( *ausdruck* ): Anzahl der Werte inklusive NULL.
	- **–** MAX( *ausdruck* ): Maximaler Wert ohne NULL.
	- **–** MIN( *ausdruck* ): Minimaler Wert ohne NULL.
	- **–** SUM( *ausdruck* ): Summe der Werte ohne NULL.
	- **–** AVG( *ausdruck* ): Durchschnitt der Werte ohne NULL.
- Durch die verschiedene Behandlung von NULL durch COUNT, SUM und AVG gilt SUM / COUNT = AVG im Allgemeinen nicht!

#### <span id="page-44-0"></span>**6.3.15 Gruppierung**

- Aggregierte Werte können gruppiert werden, indem die GROUP BY-Klausel verwendet wird.
- Attribute, welche nicht Gruppiert wurden, dürfen dann nur in aggregierter Form vorkommen.
- Die HAVING-Klausel darf ausschließlich Gruppierungsattribute und aggregierte Attribute verwenden und entspricht einem WHERE auf den Gruppierungen.

```
1 SELECT grupierungsattribut, aggregierte nicht-gruppierungsattribute
2 FROM tabelle
3 [WHERE bedingungen]
4 GROUP BY gruppierungsattribut
  5 [HAVING grupierungsbedingung];
```
## <span id="page-44-1"></span>**6.4 Datenmanipulationssprache (DML)**

- Mit der DML können die Daten in der Datenbank verändert werden.
	- **–** Einfügen von Tupeln: INSERT
	- **–** Aktualisieren von Tupeln: UPDATE
	- **–** Löschen von Tupeln: DELETE
- Veränderungen können dabei einzelne oder auch mehrere Tupel betreffen.
- Werden Integritätsbedingungen verletzt, wird die Änderung nicht akzeptiert.

#### <span id="page-44-2"></span>**6.4.1 Daten Löschen**

```
1 DELETE FROM tabelle
2 [WHERE bedingung];
```
- Die Bedingung funktioniert genau so wie bei einem SELECT.
- Eine Löschung bezieht sich immer auf genau eine Tabelle, auch wenn andere Tabellen in der Bedingung vorkommen dürfen.

#### **Alle Daten Löschen**

```
1 TRUNCATE TABLE tabelle;
```
- Löscht alle Daten der Tabelle, logisch äquivalent zu DELETE FROM *tabellenname*.
- In der Praxis aber meist schneller, da ausschließlich der "Füllgrad" der Tabelle auf 0 gesetzt wird und neue Daten somit die alten überschreiben und diese nicht explizit gelöscht werden müssen.

#### <span id="page-45-0"></span>**6.4.2 Daten Ändern**

```
1 UPDATE tabelle
2 SET spalte<sub>1</sub> = ausdruck<sub>1</sub>, [...] spalte<sub>n</sub> = ausdruck<sub>n</sub>
    3 [WHERE bedingung];
```
- Wurde keine WHERE-Klausel angegeben, so bezieht sich die Änderung auf die gesamte Tabelle.
- Der Ausdruck kann ein konstanter oder berechneter Wert sein.

#### <span id="page-45-1"></span>**6.4.3 Daten Einfügen**

3

4

```
1 INSERT INTO tabelle [(spalte1, [· · ·] spalten)]
_2 <code>VALUES</code> (wert_{1,1}, [\cdots] wert_{1,n}), [\cdots] (wert_{k,1}, [\cdots] wert_{k,n});
4 INSERT INTO tabelle [(spalte<sub>1</sub>, [···] spalte<sub>n</sub>)]
   VALUES (SELECT [\cdots]);
```
- Die Liste der Spaltennamen ist optional. Wurden keine angegeben, so müssen die Werte genau zu dem Schema der Tabelle passen.
- Nicht in der Spaltenliste angegebene Attribute werden mit NULL oder dem Default-Wert belegt.
- Auch kann ein verschachtelte Anfrage angegeben werden, um bspw. Daten zu kopieren.

#### <span id="page-45-2"></span>**6.5 Weiterführende Themen**

#### <span id="page-45-3"></span>**6.5.1 Sichten (Views)**

```
1 CREATE VIEW sichtname AS
       anfrage
  [ WITH [CASCADE | LOCAL] CHECK OPTION ];
5 DROP VIEW sichtname;
```
- Mit Sichten (Views) könne virtuelle Tabellen angelegt werden, auf denen Anfragen ausgeführt werden können.
- Theoretisch kann man Views auch vollständig durch geschachtelte Anfragen ersetzen, dies kann aber sehr unübersichtlich werden.
- Die Abfrage werden aber meist nicht gespeichert, sondern jedes Mal neu erstellt! =⇒ Vorsicht bei großen Anfragen.
- Mit CHECK OPTION wird verhindert, dass für die Sicht nicht sichtbare Daten geändert werden.

#### **Vorteile**

- Vereinfachung von Anfragen
- Zuschnitt auf die Bedürfnisse des Nutzers/der Anwendung
- Logische Datenunabhängigkeit (bei Änderungen der darunterliegenden Struktur kann eine Sicht dennoch die gleichen Ergebnisse liefern)
- Zugriffskontrolle

**Probleme** Durch Anwendung von Änderungsoperationen auf Sichten könne viele Probleme entstehen:

- **Effektkonformität:** Aktualisierung der Sicht sollte den gleichen Effekt haben wie Aktualisierungen an den Tabellen.
- **Minimalität:** Die Datenbank sollte so wenig wie möglich geändert werden, um den gewünschten Effekt zu erzielen.
- **Konsistenzerhaltung:** Integritätsbedingungen dürfen nicht verletzt werden.
- **Zugriffskontrolle:** Aktualisierungen dürfen nur die von der Sicht eingeschlossenen Daten betreffen.

## <span id="page-47-0"></span>**7 SQL und Programmiersprachen**

## <span id="page-47-1"></span>**7.1 Datenbankanfragen**

Anfragen an die Datenbank, bzw. das DBMS, können auf zwei grundlegend verschiedene Arten gestellt werden:

- Ad-Hoc von einem Nutzer über die Kommandozeile oder Query-Tool.
- Durch eine Anwendung, welche die Daten mglw. weiter verarbeitet.

## <span id="page-47-2"></span>**7.2 Cursor**

- Die meisten Programmiersprachen haben keine Mengen, sondern erwarten einzelne Tupel.
- Dieses Tupel (das Ergebnistupel), eine Array-artige Struktur, wird nacheinander mit Daten befüllt.
- Dies wird mit Hilfe eines Cursors umgesetzt.

```
1 DECLARE cursorname CURSOR FOR query;
2
3 OPEN cursorname;
4
5 -- Laden des ersten Ergebnistupels.
6 FETCH cursorname;
7 -- Laden des zweiten Ergebnistupels.
8 FETCH cursorname;
\overline{9}10 -- Laden des letzten Ergebnistupels.
11 FETCH cursorname;
12 -- Versuch, noch eines zu laden.
13 -- Dieses ist leer --> letztes Element erreicht.
14 FETCH cursorname;
15
16 CLOSE cursorname;
```
## <span id="page-47-3"></span>**7.3 Zugriff aus Java**

```
1 void insertBook() throws SQLException {
2 try (Connection con =
          DriverManager.getConnection("jdbc:postgresql://user:password@localhost:3306/library");
              Statement stmt = con.createStatement()) {
4 stmt.execute("INSERT INTO books (title, author, price) VALUES ('Java ist auch eine Insel',
              'Christian Ullenboom', 4990)");
5 }
6 }
```
- Zum Zugriff auf eine Datenbank aus Java muss ein JDBC-Treiber geladen werden.
- Für PostgreSQL gibt es bspw. einen Treiber unter [https://jdbc.postgresql.org/download.html.](https://jdbc.postgresql.org/download.html)

#### <span id="page-48-0"></span>**7.3.1 Abfragen**

 } 

```
1 void listBooks(Connection con) throws SQLException {
2 val stmt = con.createStatement();
4 // Declare cursor.
5 ResultSet result = stmt.executeQuery(SELECT title, author FROM books)
7 // Fetch tupel.
8 while (result.next()) {
9 System.out.println(result.getString(1) + " von " + result.getString(2));
12 // Close cursor.
13 result.close();
15 stmt.close();
16 }
```
#### <span id="page-48-1"></span>**7.3.2 Wiederkehrende Anfragen**

Da Anfragen, werden sie mit executeQuery(· · ·) ausgeführt, erst vorbereitet werden müssen, können PreparedStatements verwendet werden, damit der Query nur einmal vorbereitet werden muss und mehrmals ausgeführt werden kann:

```
1 void doThings(Connection con) throws SQLException {
2 // Prepare the query.
3 val pstmt = conn.prepareStatement("SELECT author, title FROM books");
4
5 // Execute the query multiple times without preparing it ever again.
6
7 val resultSet = pstmt.executeQuery();
8 \cdot \cdot \cdot \cdot9 resultSet.close();
10
11 \cdots12
13 val resultSet = pstmt.executeQuery();
1415 resultSet.close();
16
17 pstmt.close();
18 }
```
#### <span id="page-48-2"></span>**7.3.3 Parametrisierte Anfragen**

Werden dynamisch Queries einfach durch Konkatenation aufgebaut, ist dieser Code anfällig für SQL Injection. Besser werden auch hier PreparedStatements genutzt, welche die Parameter korrekt Escapen:

```
1 // Condition: titles.length == authors.length == prices.length
2 void insertBooks(String[] titles, String[] authors, int[] prices) {
3 val pstmt = conn.prepareStatement("INSERT INTO books (title, author, price), (?, ?, ?)");
4
5 for (int i = 0; i < titles.length; i++) {
6 String title = titles[i];
          String authors = authors[i];8 int price = prices[i];
\circ10 pstmt.setString(1, title);
11 pstmt.setAuthor(2, author);
12 pstmt.setInt(3, price);
```

```
13 pstmt.execute();
14   }
15
16 pstmt.close();
17 }
```
## <span id="page-49-0"></span>**7.4 SQL Injection**

Wird ein Query wie

1 stmt.executeQuery("SELECT hash FROM users WHERE username = '" + login + "'");

aufgebaut, dann kann ein Nutzer durch die Eingabe von Fabian'; DROP DATABASE library; das System zur Ausführung von folgendem Query verleiten:

1 SELECT hash FROM users WHERE username = 'Fabian'; DROP DATABASE library;'

wodurch die gesamte Datenbank gelöscht wird.

## <span id="page-49-1"></span>**7.5 Objektrelationale Abbildung (ORM)**

- Durch ORM können Tabellen direkt und automatisch auf Objekte abgebildet werden.
- Damit entfällt das manuelle Lesen der Daten und das Ausdenken eines Schemas.
- Somit ist ein höherer Abstraktionsgrad möglich.
- Das bekannteste Framework für ORMs ist Hibernate [\(https://hibernate.org/\)](https://hibernate.org/).
- Für weitere Informationen siehe unter anderem [https://vimeo.com/28885655.](https://vimeo.com/28885655)

## <span id="page-50-0"></span>**8 Transaktionen und Mehrbenutzerbetrieb**

## <span id="page-50-1"></span>**8.1 Transaktionen**

- Eine *Transaktion* ist ein atomarer Prozess, der eine Datenbank von einem konsistenten in einen anderen konsistenten Zustand überführt.
- Eine Transaktion ist die minimale Prozesseinheit in einem Datenbanksystem.
- Transaktionen werden gestartet (BOT, Begin of Transaction) und gestoppt (EOT, End of Transaction).
- Zwischen BOT und EOT stehen:
	- **–** SQL-Anfragen zur Manipulation, Abfrage, etc. von Daten
	- **–** Programmteile einer anderen Programmiersprache, die nicht an das DBMS übergeben werden.

#### <span id="page-50-2"></span>**8.1.1 Terminierung**

Eine Transaktion muss immer terminieren.

- Normale Terminierung: Commit
	- **–** Die Änderungen werden permanent in die DB geschrieben.
	- **–** Ein Zurückrollen ist nicht mehr möglich.
	- **–** Der Auto-Commit-Modus nach jedem Befehl ist für den interaktiven Betrieb (Command Line, . . . ) sinnvoll.
- Abnormale/Vorzeitige Terminierung: Abort
	- **–** Der Zustand der Datenbank wird zu dem Zustand vor BOT zurück gerollt.
	- **–** In SQL ist dies in der Regel als ROLLBACK definiert.
- Ein Abort kann unterschiedlich eingeleitet werden, bspw. durch:
	- **–** den Benutzer,
	- **–** das Anwendungsprogramm oder
	- **–** das DBMS, wenn lange Zeit kein Commit erfolgt ist (Timeout).
- Abgebrochene Transaktionen können:
	- **–** Neu gestartet werden, wenn sie durch einen Hard- oder Systemfehler aufgetreten sind (z.B. Deadlocks).
	- **–** Entfernt werden, insbesondere bei fehlerhaften Transaktionen (z.B. bei Division durch Null).

#### <span id="page-51-0"></span>**8.1.2 Konsistenz**

- Datenbankkonsistenz
	- **–** Eine Datenbank ist konsistent, wenn alle Konsistenzregeln erfüllt wurden (Fremdschlüssel, Primärschlüssel, NOT NULL).
- Transaktionskonsistenz
	- **–** Transaktionen bilden einen konsistenten auf einen anderen konsistenten Zustand ab.
	- **–** Die Datenbank muss vor und nach der Ausführung konsistent bleiben!
	- **–** Nebenläufige Transaktionen dürfen sich nicht behindern und produzieren keine inkonsistenten Zustände.

#### <span id="page-51-1"></span>**8.1.3 ACID-Eigenschaften**

Transaktionen sollten die ACID-Eigenschaften einhalten:

- **A**tomicity Atomarität Transaktionen werden entweder vollständig oder gar nicht ausgeführt.
- **C**onsistency Konsistenz Transaktionen produzieren nur konsistente Zustände.
- **I**solation Isolation Transaktionen beeinflussen sich nicht gegenseitig. Veränderungen werden erst nach einem Commit sichtbar.
- **D**urability Dauerhaftigkeit Veränderungen sind permanent.

## <span id="page-51-2"></span>**8.2 Anomalien im Mehrbenutzerbetrieb**

Wenn mehrere Transaktionen parallel ablaufen und diese auf die gleichen Daten zugreifen, kann es zu Anomalien kommen. Die wichtigsten Anomalien werden im folgenden behandelt und sind:

- Inkonsistentes Lesen
- Verlorene Updates
- Schreib-Lese-Konflikt
- Phantomproblem

#### <span id="page-52-0"></span>**8.2.1 Inkonsistentes Lesen**

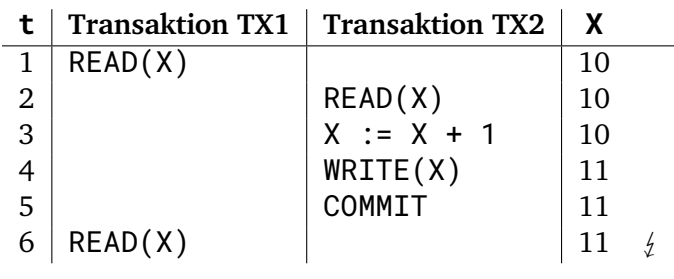

• Die gleiche Leseoperation in TX1 liefert unterschiedliche Ergebnisse.

#### <span id="page-52-1"></span>**8.2.2 Verlorene Updates**

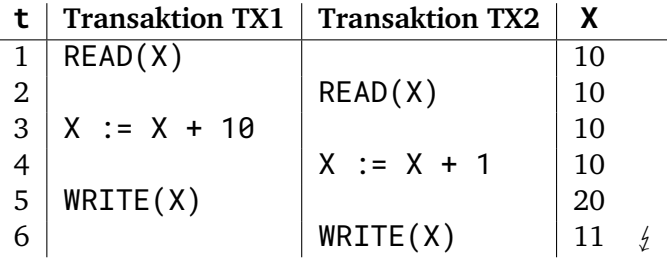

- Zeitliche Überschneidung von zwei Transaktionen.
- Durch konkurrierendes Lesen/Schreiben geht die Änderung von TX1 vollständig verloren.

#### <span id="page-52-2"></span>**8.2.3 Schreib-Lese Konflikt**

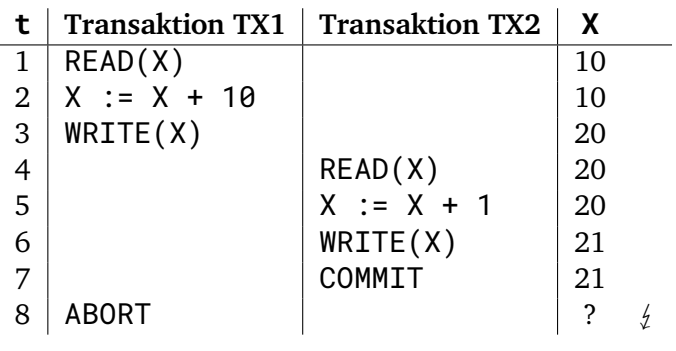

- Aktualisierung von X durch TX1, die anschließend fehlschlägt.
- TX2 nutzt den falschen Wert, nach  $t = 8$  sollte eigentlich  $X = 11$  gelten.

#### <span id="page-53-0"></span>**8.2.4 Phantomproblem**

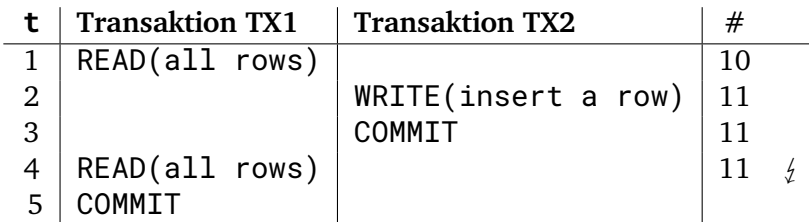

- Ähnlich wie das inkonsistente Lesen, nur verändern sich hier nicht die Elemente, sondern die Anzahl dieser.
- Das von TX2 hinzugefügte Tupel heißt *Phantom*.
- Dies kann nicht durch das Sperren eines Tupels verändert werden  $\rightarrow$  Tabellensperre.

## <span id="page-53-1"></span>**8.3 Serialisierbarkeit**

#### <span id="page-53-2"></span>**8.3.1 Serielle vs. Verschränkte Ausführung**

- Serielle Ausführung
	- **–** Es kann nur eine Transaktion zeitgleich ausgeführt werden → langsam.
	- **–** Per Definition korrekt (keine Anomalien).
	- **–** Bei n Transaktionen gibt es n! Ausführungspläne.
- Verschränkte Ausführung
	- **–** Mehrere Transaktionen werden parallel ausgeführt → schneller.
	- **–** Jede Transaktion behält ihre Reihenfolge bei.
	- **–** Es kann zu den vier vorgestellten Anomalien kommen.
	- **–** Durch *Serialisierbarkeit* können Anomalien vermieden werden.

#### <span id="page-53-3"></span>**8.3.2 Serialisierbarkeit**

- Serielle Ausführung sind frei von Anomalien.
- Es wird versucht, verschränkte Ausführungen zu finden, sodass diese den gleichen Effekt wie eine serielle Ausführung hat.
- Eine solche Ausführung (Schedule) heißt *serialisierbar*.
- Zwei Schedules, die den gleichen Effekt haben, sind äquivalent.

 $S, S' \in \text{Schedule}, \quad S \sim S' \iff \forall \text{DB} : S(DB) = S'(DB)$ 

• Dies wird bspw. durch *Sperren* erreicht.

#### <span id="page-54-0"></span>**8.3.3 Sperren**

- Lesesperre LOCK-S (Shared Lock)
	- **–** Ein Datenobjekt darf von einer Transaktion gelesen, aber nicht geschrieben werden.
	- **–** Mehrere Transaktionen können zeitgleich eine Lesesperre auf das Objekt haben.
- Schreibsperre LOCK-X (Exclusive Lock)
	- **–** Ein Datenobjekt darf von einer Transaktion gelesen und geschrieben werden.
	- **–** Eine Transaktion hat exklusiven Zugriff auf die Daten.
- In den meisten Fällen können Sperren auf einzelne Zeilen (Zeilensperre) oder ganze Tabellen (Tabellensperre) gesetzt werden.
- Ein Zugriff auf eine gesperrte Zeile/Tabelle muss warten, bis die Zeile/Tabelle wieder entsperrt ist  $\rightarrow$ die Transaktion wird pausiert.

#### **Problematiken**

- Die Transaktionen müssen länger warten, bevor diese ausgeführt werden → längere Ausführungszeiten.
- **Verklemmung** (Deadlock): Mehrere Transaktionen hindern sich gegenseitig an der Ausführung → sie warten ewig wechselseitig aufeinander.
- Somit sollte nur gesperrt werden, wenn es wirklich nötig ist.

#### <span id="page-54-1"></span>**8.3.4 Verklemmung (Deadlock)**

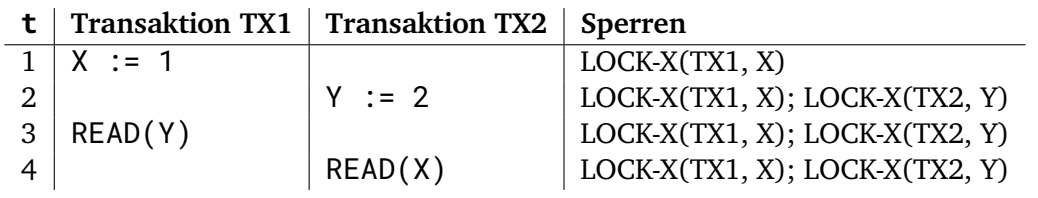

- TX1 wartet ab  $t = 3$  auf TX2.
- TX2 wartet ab  $t = 4$  auf TX1.
	- $\rightarrow$  Verklemmung  $\Rightarrow$  keine Terminierung

#### **Detektion**

- Deadlocks können durch *aktives* Prüfen von Zyklen in einem Wait-For-Graph (WFG) erkannt werden.
- Transaktionen sind dabei Knoten und Anforderungen an gesperrte Ressourcen sind Kanten.

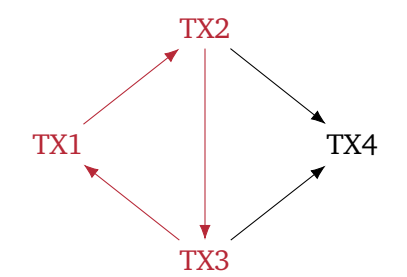

Abbildung 8.1: Beispiel: Wait-For-Graph mit Zyklen

- <span id="page-55-3"></span>• Tritt, wie in Abb. [8.1,](#page-55-3) ein Zyklus auf, dann existiert eine Verklemmung.
- Alternativ können Deadlocks *passiv* über Timeouts bestimmt werden.
- Wurde ein Deadlock erkannt, so müssen die Transaktionen abgebrochen (Abort) werden, um die Ressourcen wieder freizugeben.

## <span id="page-55-0"></span>**8.4 Sperrprotokolle**

#### <span id="page-55-1"></span>**8.4.1 Zwei-Phasen Sperrprotokoll (2PL)**

**Phase 1** Es werden nur gesperrte Daten gelesen, eingefügt, gelöscht oder verändert.

**Phase 2** Nach einer Freigabe einer Sperre kann keine neue Sperre mehr erstellt werden.

- Aus Phase 2 folgt somit, dass es *Sperrphasen* und *Freigabephasen* geben muss.
- 2PL garantiert dabei serialisierbare Abläufe.
- **Aber:** 2PL ist nicht verklemmungsfrei!
	- **–** Der Grund ist die dynamische Verwaltung von Sperren, siehe Beispiel in Abschnitt [8.3.4.](#page-54-1)

#### <span id="page-55-2"></span>**8.4.2 Konservative Sperrprotokolle**

Ein konservatives 2PL ist ähnlich dem 2PL, mit folgenden Modifikationen:

- Alle nötigen Sperren werden direkt nach dem BOT gesetzt (Preclaiming).
- Es gibt keine eigentliche Sperrphase.

Damit ist das konservative 2PL verklemmungsfrei. Allerdings weiß eine Transaktion vor der Ausführung noch nicht genau, welche Sperren gesetzt werden müssen, weshalb meistens mehr Sperren als nötig gesetzt werden =⇒ langsamere Ausführung.

Daher wird das konservative 2PL in der Praxis kaum genutzt.

#### <span id="page-56-0"></span>**8.4.3 Strikte Sperrprotokolle**

Bei striktem 2PL werden:

- Die Sperren ausschließlich am EOT freigegeben, also bei einem Commit oder Abort.
- Es gibt keine eigentliche Freigabephase.
- EOT ist der einzig sichere Zeitpunkt, ab dem keine Befehle mehr ausgeführt werden.
- Somit wird kaskadierendes Zurücksetzen verhindert.
- Bei konservativem striktem 2PL (KS2PL) werden alle Sperren beim BOT gesetzt und erst beim EOT freigegeben.
	- $\rightarrow$  Gar keine Sperr-/Freigabephase.

## <span id="page-56-1"></span>**8.5 Isolationsgrade**

- Mit dem Isolationsgrad kann in SQL bestimmt werden, in welchem Ausmaß Transaktionen konkurrierenden Transaktionen ausgesetzt sind.
- Damit kann der Benutzer zwischen höherer Performanz und höherer Ausführungssicherheit wählen.
- In SQL wird der Isolationsgrad wie folgt gesetzt:

SET TRANSACTION ISOLATION LEVEL

```
2 { READ UNCOMMITTED
3 | READ COMMITTED
```

```
REPEATABLE READ
```

```
\overline{ } SERIALIZABLE };
```
#### <span id="page-56-2"></span>**8.5.1 SERIALIZABLE**

- *Eigene Schreibsperren* werden angefordert uns bis EOT gehalten.
- *Eigene Lesesperren* werden angefordert und bis EOT gehalten.
- *Fremde Schreibsperren* werden beachtet (es werden nur Daten gelesen, die committed wurden).
- Entspricht dem strikten 2PL.
- Langsamere Ausführung, aber frei von Anomalien.

#### <span id="page-56-3"></span>**8.5.2 REPEATABLE READ**

- *Eigene Schreibsperren* werden angefordert und bis EOT gehalten.
- *Eigene Lesesperren* werden angefordert uns bis EOT gehalten.
- *Fremde Schreibsperren* werden beachtet (es werden nur Daten gelesen, die commited wurden).
- Gleiche Sperrstrategie wie SERIALIZABLE, setzt aber *keine Indexsperren*.
- Es können Phantomprobleme auftreten.

#### <span id="page-57-0"></span>**8.5.3 READ COMMITTED**

- *Eigene Schreibsperren* werden angefordert und bis EOT gehalten.
- *Eigene Lesesperren* werden angefordert und *sofort freigegeben*.
- *Fremde Schreibsperren* werden beachtet (es werden nur Daten gelesen, die commited wurden).
- Reduzierte Wartezeit beim Lesen.
- Es kann zu inkonsistentem Lesen kommen.

#### <span id="page-57-1"></span>**8.5.4 READ UNCOMMITTED**

- *Eigene Schreibsperren* sind nicht vorhanden, READ UNCOMMITTED ist *read only*.
- *Eigene Lesesperren* werden angefordert und *sofort freigegeben*.
- *Fremde Schreibsperren* werden *nicht beachtet* (es werden auch Daten gelesen, die noch nicht commited wurden).
- Eignet sich für statistische Prozesse, bei denen ein Überblick ausreicht.
- Effiziente Ausführung.

#### <span id="page-57-2"></span>**8.5.5 Übersicht**

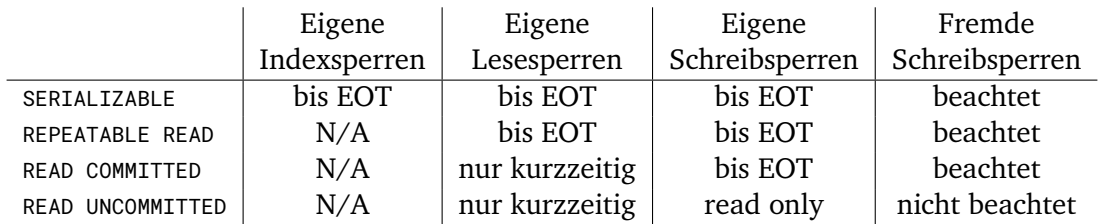

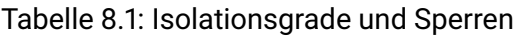

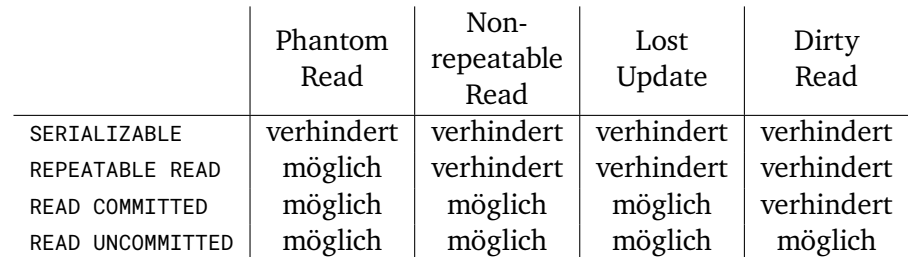

Tabelle 8.2: Isolationsgrade und Anomalien

## <span id="page-58-0"></span>**9 Indexstrukturen und Performanz**

- Bei immer größeren Datenmengen dauert die Ausführung von Anfragen immer länger.
- Mögliche Lösungen:
	- **–** Bessere Hardware.
	- **–** Alternative DBMS einsetzen, siehe Kapitel [10.](#page-64-0)
	- **–** Optimierung der DBMS-Einstellungen.
	- **–** Gezielter Einsatz von Indexstrukturen, dieses Kapitel.
	- **–** . . .

### <span id="page-58-1"></span>**9.1 Datenbankindizierung**

- Szenario: Eine Tabelle enthält 1 Mio. Zeilen, in denen genau ein Datum gesucht wird.
- Im Worst Case müssen somit 1.000.000 Zeilen überprüft werden (die gesuchten Daten existieren nicht oder stehen in der letzten Zeile).
- Zur Beschleunigung könnten die Daten sortiert werden, bzw. von vornherein sortiert eingefügt werden.

#### <span id="page-58-2"></span>**9.1.1 Binäre Suche**

- Wurden die Daten irgendwie sortiert, so kann binäre Suche angewandt werden.
- Mit dieser müssen nicht alle Zeilen angeschaut werden und das Ergebnis ist schneller findbar.

#### <span id="page-58-3"></span>**9.1.2 Sortierte Tabellen**

- Es ist eine gute Idee, Tabellen direkt bei der Erstellung und Einfügung von neuen Daten zu sortieren/ sortiert zu halten.
- Allerdings kann jede Tabelle zur einmal sortiert werden (z.B. exklusiv nach Telefonnummer oder Name).
- Außerdem müssen beim Einfügen einer neuen Zeile viele Daten verschoben werden  $\implies$  das Einfügen neuer Daten kann mitunter lange dauern.
- Alternativ kann eine separate Datenstruktur genutzt werden, ein Index.

#### <span id="page-59-0"></span>**9.1.3 Index**

- Ein *Index* enthält redundante Informationen, welche auf die Tabelle verweisen.
- Er muss bei jeder Änderungsoperation auf der eigentlichen Tabelle ebenfalls geändert werden.
	- **–** Dies wird vom DBMS selbstständig erledigt, kann aber viel Zeit kosten.
- Zu den Aufgaben eines Index gehört es,
	- **–** Datenbankabfragen zu beschleunigen mit geeigneter Wahl der Datenstrukturen (z.B. Baumstrukturen, Hashtabellen, . . . ) und
	- **–** Datenintegrität zu gewährleisten (Eindeutigkeit, Referenzielle Integrität).

#### **Indexverwaltung in SQL**

- Anlegen
- 1 CREATE [UNIQUE] INDEX *indexame*
- 2 ON *tabellenname* (*spalte*<sub>1</sub>, [...] *spalte*<sub>n</sub>);
- Löschen
- 1 DROP INDEX *indexname*;

## <span id="page-59-1"></span>**9.2 Indexanatomie**

#### <span id="page-59-2"></span>**9.2.1 Binärer Suchbaum**

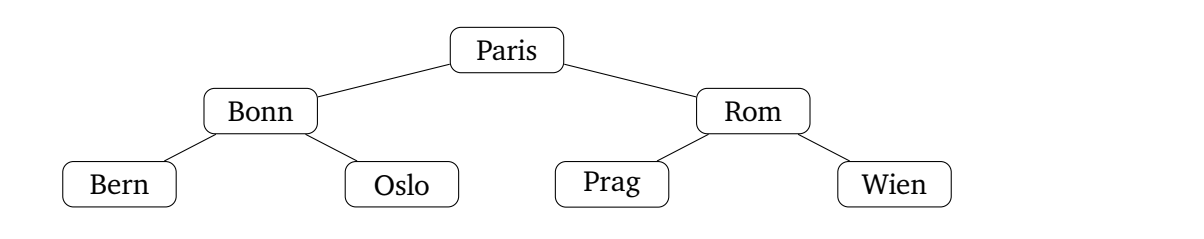

#### **Entarteter Binärer Suchbaum**

Aufgabe: Finde die Stadt "Bern"

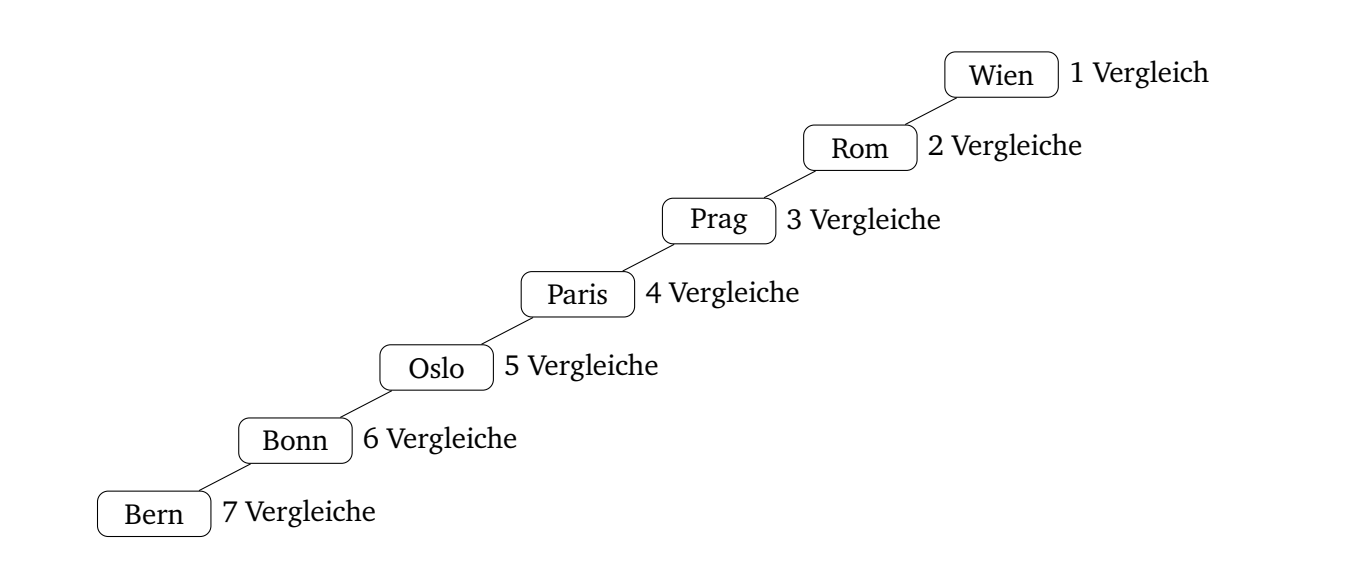

#### **Balancierter Binärer Suchbaum**

Aufgabe: Finde die Stadt "Bern".

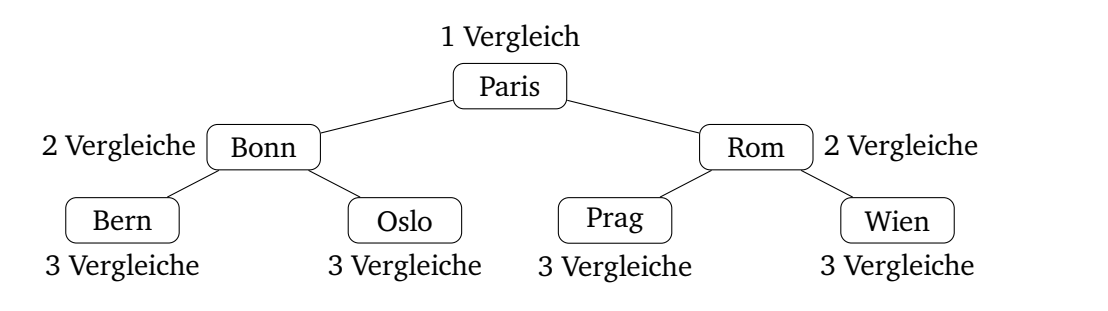

#### <span id="page-60-0"></span>**9.2.2 B-Baum**

Siehe [https://de.wikipedia.org/wiki/B-Baum.](https://de.wikipedia.org/wiki/B-Baum)

#### <span id="page-60-1"></span>**9.2.3 B**<sup>+</sup>**-Baum Index**

Siehe [https://de.wikipedia.org/wiki/B+-Baum.](https://de.wikipedia.org/wiki/B+-Baum)

#### <span id="page-60-2"></span>**9.2.4 Zusammengesetzter Index**

Ein zusammengesetzter Index ist ein Index über mehrere Spalten, wobei nur schnell nach Elementen gesucht werden kann, wenn wirklich alle Spalten in der Anfrage spezifiziert werden.

## <span id="page-60-3"></span>**9.3 Ausführungspläne**

• Beliebige Datenbankanfragen können bei gleichbleibendem Ergebnis unterschiedlich ausgeführt werden, zum Beispiel durch unterschiedliche Reihenfolge der Operationen.

• Beispiel:

 $\pi_{\text{Hersteller.Modell}}(\sigma_{\text{Land}=\text{-BRD}^{\alpha}}(\text{PKW} \bowtie \text{Standard}))$  $=\pi_{\text{Hersteller},\text{Model}}(\text{PKW} \bowtie \sigma_{\text{Land}=.,\text{BRD}''}(\text{Standard}))$ 

Es könnte z.B. einen Index über das Land im Standort geben, welcher die zweite Anfrage deutlich schneller macht.

- Der *Ausführungsplan* legt fest, wie die einzelnen Schritte der Abfrage ausgeführt werden.
- In SQL kann der Ausführungsplan mit "EXPLAIN *anfrage*" angezeigt werden.

#### <span id="page-61-0"></span>**9.3.1 Optimizer**

- Der *Optimizer* erstellt den Ausführungsplan für eine Anfrage; Dies wird häufig als *compiling* oder *parsing* bezeichnet.
- Regelbasierter Optimizer
	- **–** Arbeitet nach einem fest vorgegebenen Regelwerk.
	- **–** Wird heute kaum noch genutzt.
- Kostenbasierter Optimizer
	- **–** Generiert mögliche Ausführungspläne und schätzt die Kosten ab.
	- **–** Die Kosten kombinieren die Anzahl und Art der Operationen und die erwartete Zeilenanzahl.
	- **–** Der beste Ausführungsplan hat die geringsten Kosten.
- Ein kostenbasierter Optimizer benötigt Informationen zu:
	- **–** Anzahl der unterschiedlichen Werte einer Spalte
	- **–** Kleinster und größter Wert einer Spalte
	- **–** NULL-Einträge und Wertverteilung einer Spalte
	- **–** Größe einer Tabelle (in Zeilen und Blöcken)
	- **–** Baumtiefe eines Indexes
	- **–** u.v.m.

um die Kosten abzuschätzen.

- Das DBMS führt dazu Statistiken, die regelmäßig aktualisiert werden müssen.
- In PostgreSQL geht dies mit "ANALYSE tabellenname".

#### <span id="page-61-1"></span>**9.3.2 Durchsuchen von Tabellen**

- Full Table Scan, Table Access Full, SEQ Scan (Indexfrei)
	- **–** Die gesamte Tabelle muss durchsucht werden.
	- **–** Bei einer Tabelle mit [1](#page-61-2) Mio. Einträgen und einer üblichen Festplatte<sup>1</sup> dauert dies 1·10ms+1.000.000·  $0.01$ ms  $\approx 10$ s.

<span id="page-61-2"></span> $1$ Mit 10ms zur Lese-/Schreibkopfpositionierung und  $0,01$ ms für sequentielle Zugriffe.

- Indexzugriff, Index Unique Scan, Index Scan
	- **–** Direkter Zugriff auf einen Index.
	- **–** Da maximal ein Indexeintrag existiert, ist kein Verfolgen des Index nötig.
- Indexscan, Index Range Scan
	- **–** Anfrage an einen Bereich an Indexknoten (bspw. alle Mitarbeiter von A bis D).
	- **–** Da nur indizierte Spalten verwendet werden, können die Indexknoten verfolgt werden.
- Tabellenzugriffe, Table Access by RowID, RID Lookup
	- **–** Nachladen von nicht im Index erhaltenen Daten.
	- **–** Beispiel: Alle Rufnummern der Mitarbeiter von A bis D.

#### <span id="page-62-0"></span>**9.3.3 Probleme**

#### **Viele Tabellenzugriffe**

- Bei Anfragen wie "alle Mitarbeiter von A bis D mit der Vorwahl 06171" gibt es sehr viele zufällige Tabellenzugriffe.
- Angenommen es gibt 500.000 Mitarbeiter von A bis D, dann werden 500.000 wahlfreie Zugriffe produziert:

$$
\approx \underbrace{500.000 \cdot 0,01 \text{ms}}_{\text{Indexscan}} + \underbrace{500.000 \cdot 10 \text{ms}}_{\text{Tablelenzugriffe}} = 83 \text{min}
$$

• Vergleich: Ein Full Table Scan über eine Tabelle mit 1 Mio. Zeilen nutzt sequentielle Zugriffe:

$$
\approx 10 \text{ms} + 1.000.000 \cdot 0,01 \text{ms} = 10 \text{s}
$$

• =⇒ Indexstrukturen sind also nicht in jedem Falle sinnvoll!

#### **Sortierfolge**

• Außerdem kann der Index nicht effektiv genutzt werden, wenn unerwartete Anfragen ausgeführt werden. Eine Lösung ist hier, einen zweiten Index anzulegen.

## <span id="page-62-1"></span>**9.4 Indexdesign**

- Proaktives Indexdesign
	- **–** Die Indexstrukturen werden schon während des Entwurfs geplant.
	- **–** Mögliche Abfragen werden geplant und gezielt indiziert.
- Reaktives Indexdesign
	- **–** Langsame Anfragen werden im laufenden Betrieb analysiert.
	- **–** Diese werden dann durch geeignete Indexwahl beschleunigt.
- Assistentenbasiertes Indexdesign
	- **–** Es werden verschiedene Indexstrukturen automatisiert durchprobiert.
	- **–** Indexwahl und -aufbau wird optimiert.

#### <span id="page-63-0"></span>**9.4.1 1-Sterne Index**

- Alle Spalten aus einer WHERE-Bedingung werden in beliebiger Reihenfolge indiziert.
- Damit können Selektionen vollständig über den Index abgewickelt werden.

#### <span id="page-63-1"></span>**9.4.2 2-Sterne Index**

- Die Spalten aus der ORDER BY-Klausel werden an den Index angefügt (unter Beachtung der Reihenfolge).
- Die gefilterten Zeilen müssen somit nicht mehr sortiert werden.

#### <span id="page-63-2"></span>**9.4.3 3-Sterne Index**

- Alle anderen referenzierten Spalten werden an den Index angefügt (Fat Index oder Covering Index).
- Somit ist gar kein Tabellenzugriff mehr nötig, da alle Spalten im Index sind.

## <span id="page-64-0"></span>**10 Neuere Datenbankkonzepte (Ausblick)**

### <span id="page-64-1"></span>**10.1 In-Memory Datenbanken**

- Massenspeicherbasierte Datenbank
	- **–** Die Antwortzeiten sind wesentlich durch das Medium bestimmt.
	- **–** Bei wahlfreiem Zugriff ≈ 10ms (Festplatte)
- Hauptspeicher Datenbank
	- **–** Die Daten werden im Hauptspeicher gespeichert.
	- **−** Bei wahlfreiem Zugriff  $\approx 10$ ns (Unterschied von  $\approx 10^6$ )
	- **–** Die Daten sind flüchtig; hybride Lösungen speichern die Daten im Hintergrund auf einen Massenspeicher.

Die Recovery (Wiederaufbau) ist meistens langsam.

**–** Der bestimmende Faktor ist die Speichergröße.

#### <span id="page-64-2"></span>**10.1.1 Zeitvergleich**

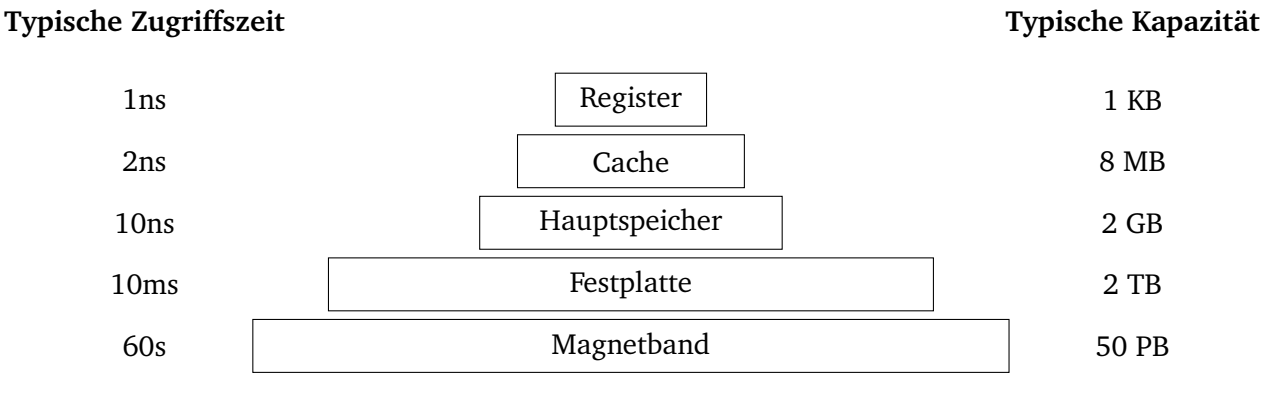

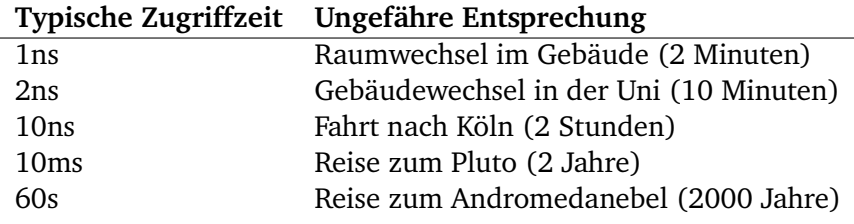

#### <span id="page-65-0"></span>**10.1.2 Kompression**

- Da der Speicherplatz im Hauptspeicher sehr kostbar ist, müssen die Daten komprimiert werden.
- Bspw. durch Dictionary-Ansätze, d.h. jedem duplizierten Wort wird eine ID zugewiesen und es wird nur die ID gespeichert  $\rightarrow$  nur wenig Speicherplatzverbrauch durch Deduplikation.

## <span id="page-65-1"></span>**10.2 Spaltenorientierte Datenbanken**

- Relationen sind immer Zweidimensional (Spalten × Zeilen), die Speicherung muss aber linear erfolgen.
- Ein klassischem RDBMS speichert die Daten Zeilenorientiert.
- Es gibt aber auch Spalteorientierte DBMS.
- Vorteil: Aggregatfunktionen, z.B. SUM, sind deutlich schneller.
- Vor allem relevant für Data Warehouses.

#### <span id="page-65-2"></span>**10.2.1 Partitionierung**

- Einzelne Spaltenteile können auf verschiedenen Server liegen.
- Z.B. kleine werte auf Server 1, große auf Server 2, . . . .
- Dadurch können Join-Operationen optimiert werden.

## <span id="page-65-3"></span>**10.3 NoSQL**

- NoSQL ("Not only SQL" oder "no SQL") ist ein Sammelbegriff für nicht-relationale Datenbanken.
- Optimiert für große Datenmengen und verteilte Systeme.
- Gut skalierbar und zum Teil hoch verfügbar.
- Meistens wird auf ein umfangreiches Transaktionssystem und komplexe Integritätsbedingungen verzichtet.
- Wesentliche Konzepte:
	- **–** Spaltenorientierte DB
	- **–** Key-Value DB
	- **–** Graph-DB
	- **–** Dokumentenorientierte DB

#### <span id="page-66-0"></span>**10.3.1 Key-Value Datenbanken**

- Grundoperationen
	- **–** INSERT(k, v) Legt einen Wert v unter dem Schlüssel k ab.
	- **–** LOOKUP(k) Holt die Daten mit dem Schlüssel k.
	- **–** DELETE(K) Löscht den Schlüssel k.
	- **–** Komplexere Operationen müssen die Anwendungen selbst implementieren.
- Das Format des Wertes ist nicht vorgegeben, es können beliebige Strukturen verwendet werden (Binär, JSON,  $XML$ , ...).
- Software: Cassandra, Dynamo, Berkeley DB, BigTable, LevelDB, Redis, . . .

#### <span id="page-66-1"></span>**10.3.2 Tripel Speicher**

- Optimiert für Tripel der Form (Subjekt, Prädikat, Objekt).
- Beispiel: (TU\_Darmstadt, ist\_eine,Universität)
- Wird vor allem im *Semantic Web* eingesetzt, erlaubt Abfragen mit SPARQL.
- Software: Virtuoso, Apache Jena, . . . ; Umsetzungen: DBpedia, . . .

#### <span id="page-66-2"></span>**10.3.3 Graphdatenbanken**

- Ähnlich zu Tripel Speicher, aber besonderer Fokus auf Graphenalgorithmen, bspw.:
	- **–** Kürzeste Wege
	- **–** Breitensuche
	- **–** Tiefensuche
	- **–** Identifikation von Cliquen
	- **–** . . .
- Software: Titan, k-infinity, Neo4J, . . .

#### <span id="page-66-3"></span>**10.3.4 Dokumentenorientierte Datenbanken**

- Optimiert für große Textmengen.
- Besonders relevant ist die Volltextsuche in Texten.
- Software: CouchDB, MongoDB, OrientDB

## <span id="page-67-0"></span>**10.4 CAP-Theorem, Brewers Theorem**

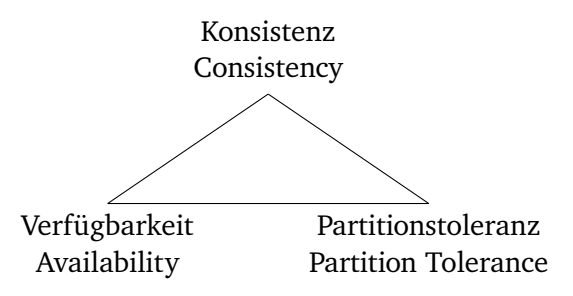

**Konsistenz** Auf allen Knoten werden die gleichen gültigen Daten gespeichert.

**Verfügbarkeit** Akzeptable Antwortzeiten.

**Partitionstoleranz** Das System kann Ausfälle einzelner Knoten verkraften.

Brewer: Es können nicht alle drei Kriterien zeitgleich optimiert werden.